### ESC ETSI API **5.8.0.75 OAS3**

[/esc-etsi-api](about:blank)

This documentation is based upon V3.3.1 of the ETSI SOL002 and SOL003 specifications. For V2.7.1 documentations please click [here](http://localhost:8250/API/swagger-ui/index.html?url=/esc-etsi-api-v1)

Documentation :

## ETSI-MANO REST Northbound API

This REST API is another programmatic interface to ESC that uses a REST architecture. The API accepts and returns HTTP or HTTPS messages that contain JavaScript Object Notation (JSON).

It is the payloads for these request/responses that a defined by the European Telecommunications Standards Institute (ETSI), specifically around Management and Orchestration (MANO). It contains its own data model, designed around the ETSI-MANO specification (ETSI GS NFV-SOL 003 V2.4.1), that abstracts away from the ESC core data model.

This initial implementation of the ETSI-MANO standards for NFV is to address the Or-Vnfm reference point, i.e. the interface between the Network Function Virtualisation Orchestrator (NFVO) and the Virtual Network Function Manager (VNFM).

The Or-Vnfm reference point to details the interactions to onboard ETSI-compliant VNF packages, manage resources, and VNF lifecycle management (LCM) operations.

During the lifespan of a VNF Instance, it moves between INSTANTIATED and NOT\_INSTANTIATED states, whereas operations that perform LCM operations have a more complex state machine, as per the diagram below.

The ETSI-MANO specification considers provisioning of many components of a network service outside the remit of the VNFM, namely:

- Tenants
- Images
- Flavours
- External Networks/Virtual Link
- Externally Managed Internal Virtual Link
- Subnets

This means that LCM operations on an instance of a VNF submitted to the ETSI-MANO REST API expect these resources to be created out-of-band (OOB) as far as the VNFM is concerned. It is likely that these resources are created via the NVFO, either at the time of onboarding the VNF package or onboarding the tenant, and will be represented by VIM (Virtual Infrastructure Manager) identifiers in the request to ESC.

## Managing Resources

Managing Resources via the ETSI-MANO API The ETSI-MANO API communicates with NFVO for lifecycle management. A configuration template, the Virtual Network Function Descriptor (VNFD) file describes the deployment parameters and operational behaviors of a VNF type. The VNFD is used in the process of deploying a VNF and managing the lifecycle of a VNF instance. The flow of operations to deploy a VNF instance is:

- 1. Create VNF Identifier
- 2. Instantiate VNF The flow of operations to fully undeploy (and release resources used by a VNF instance) is:
- 3. Terminate VNF
- 4. Delete VNF Identifier

The other LCM operations are applicable once the VNF has been instantiated, except from Query which is applicable at any time since it does not modify the VNF.

# LCM Operations

Here is an overview of the operations that can affect a VNF instance.

- Create VNF Identifier: Generate a new VNF Instance Id (a universally unique identifier) that is subsequently used as a handle to reference the instance upon which to execute further operations.
- Instantiate VNF: Deploy a new VNF instance in the VIM. The Instantiate request will contain instance-specific values and this, coupled with the VNFD and the Grant information will provide all the information required by the VIM to deploy the VNF. The VNFD is retrieved from the NFVO as part of this call flow which provides the resource requirements for the VNF to be instantiated. This data set is then further supplemented by requesting permission from the NFVO to continue with the request which returns Grant information that converts some of these resource requirements to actual resources that are reserved in the VIM.
- Operate VNF: Allow a VNF instance to be started or stopped. The resources are not released or changed, but the VNF instance in the VIM is toggled between these two states.
- Query VNF: Query one or more VNF instances known to ESC. This is a specific REST endpoint that can be filtered to find specific instances. In this initial release, the instances can be filtered by the VNF Instance Id.
- Scale VNF: Scale VNF instance incrementally.
- Scale VNF to Level: Scale VNF instance to target level.
- **Terminate VNF**: Undeploy the VNF instance in the VIM. The resources themselves remain reserved for the VNF instance, however the VNF itself is undeployed.
- Delete VNF Identifier: The resources are fully released in the VIM and in ESC and the associated VNF instance identifer is also released.
- Heal VNF: Recover a VNF.
- Modify VNF: Modify a VNF resource.
- Change External VNF Connectivity: Change the deployment flavour of a VNF instance.
- Change VNF Flavour: Change the deployment flavour of a VNF instance.

Authentication: At the time of publication, only Basic Authentication is supported using the ETSI Swagger API. Cisco ESC does support OAUTH 2.0 authentication. Please see the user guide for details.

Attribute Selectors: REST endpoints which are used to query multiple results support attribute selectors (see the ETSI-MANO specification for more details).

- all\_fields: This URI query parameter requests that all complex attributes are included in the response, including those suppressed by exclude\_default. It is inverse to the "exclude\_default" parameter.
- fields: This URI query parameter requests that only the listed complex attributes are included in the response.
- exclude\_fields: This URI query parameter requests that the listed complex attributes are excluded from the response.
- exclude default: Presence of this URI query parameter requests that a default set of complex attributes shall be excluded from the response.

If no attribute selector is supplied then the default behaviour is the same as exclude\_default (this can be changed to all fields by setting the property attribute.selector.default.all\_fields to true).

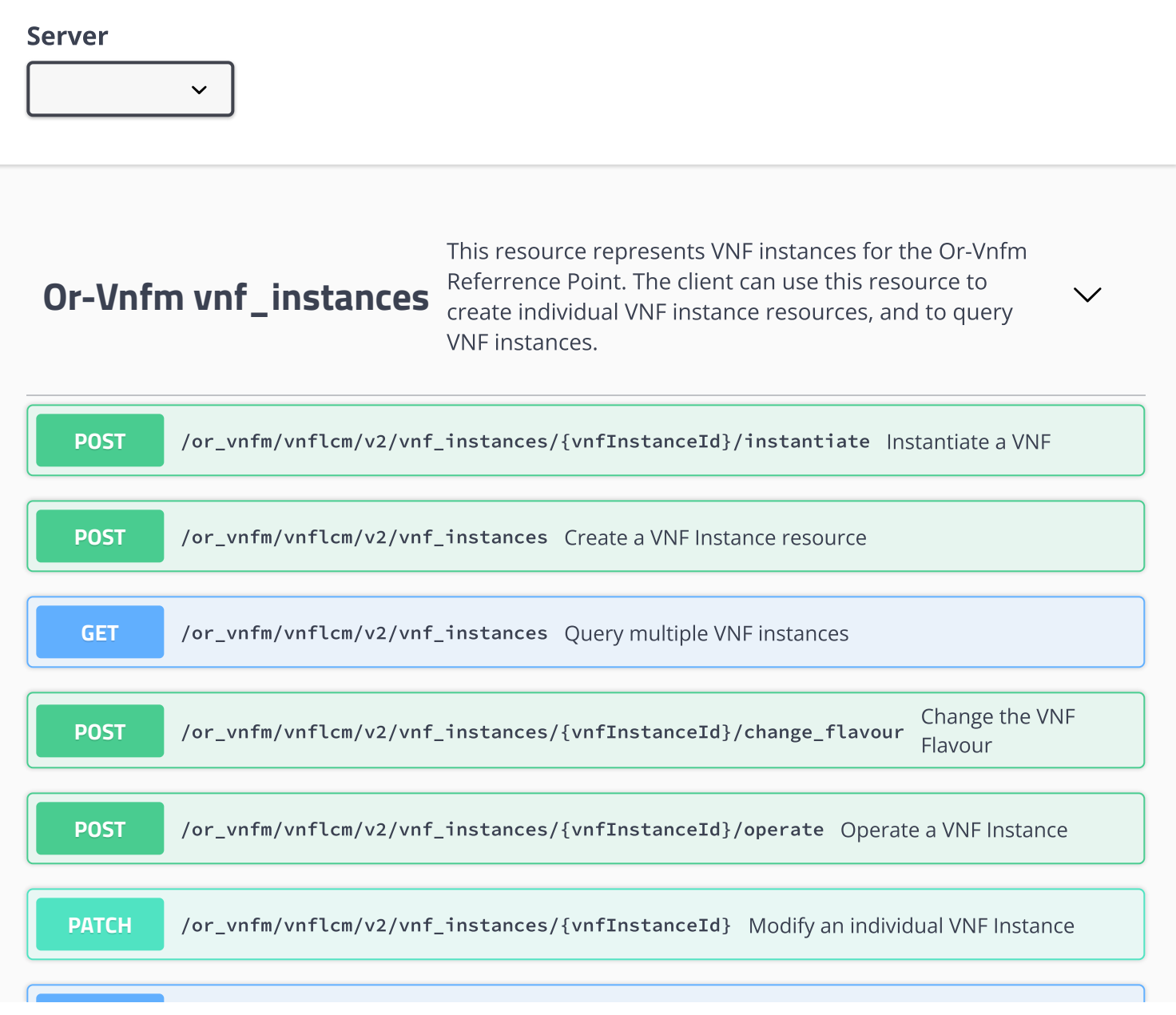

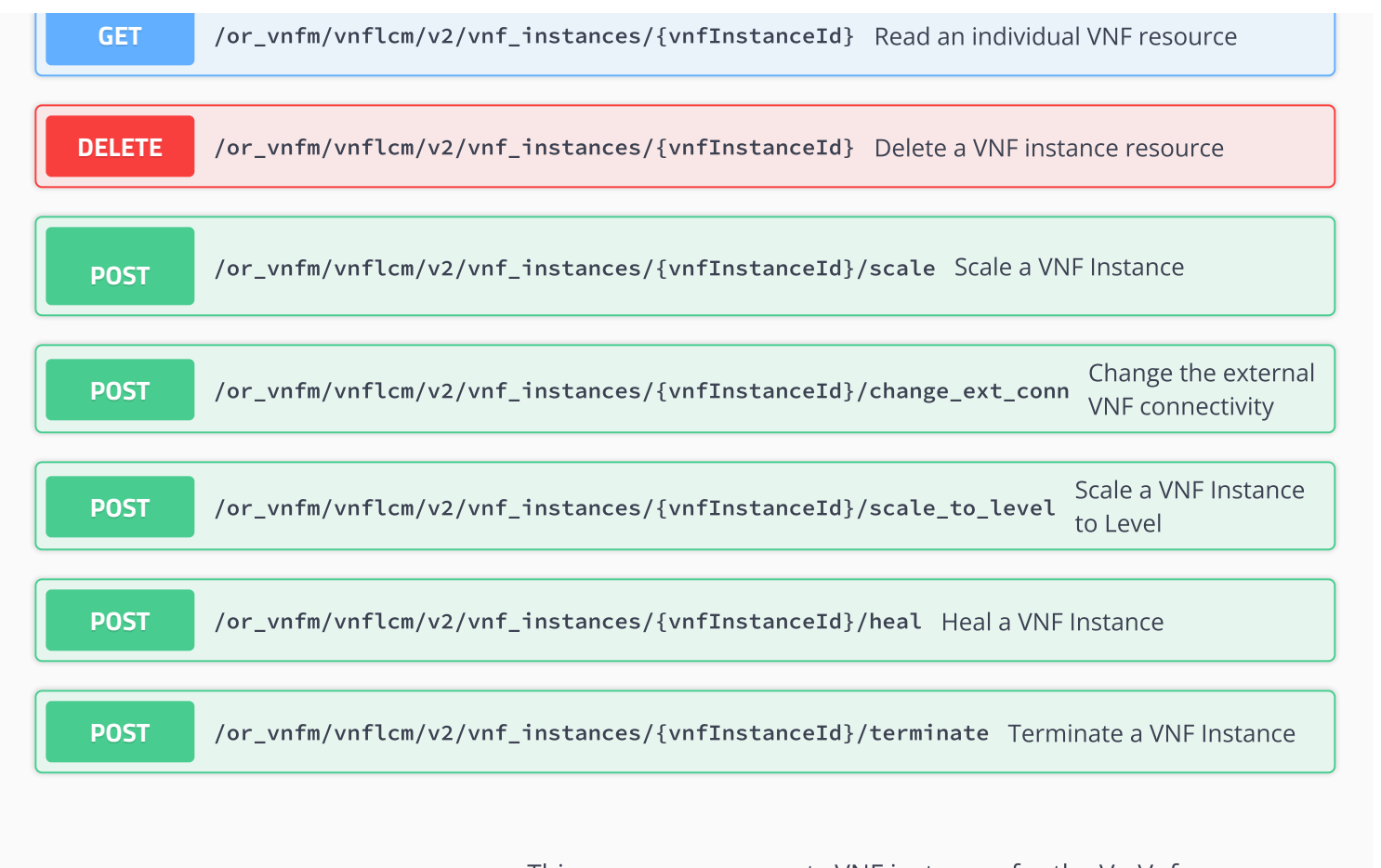

# **Ve-Vnfm vnf\_instances**

This resource represents VNF instances for the Ve-Vnfm Referrence Point. The client can use this resource to create individual VNF instance resources, and to query VNF instances.

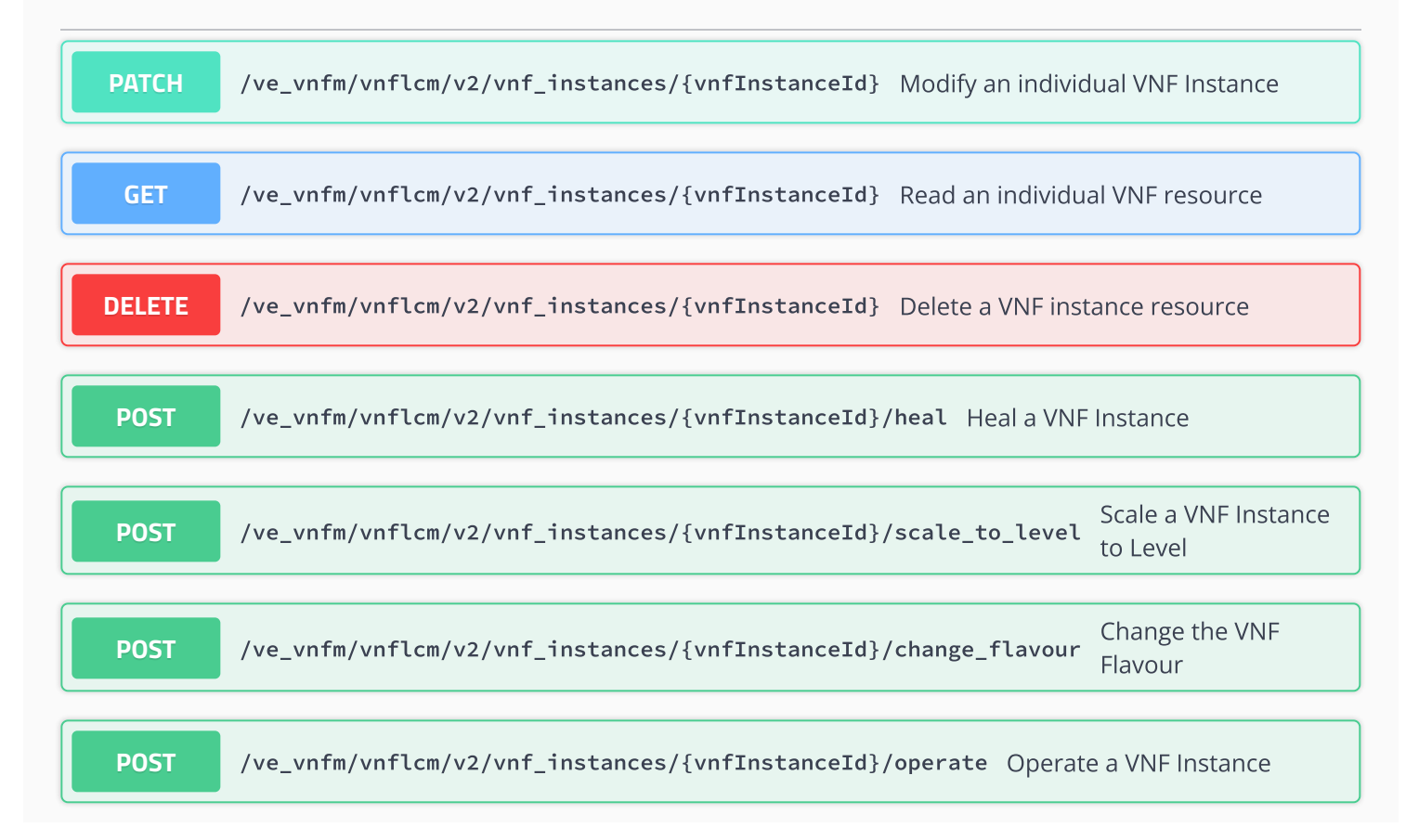

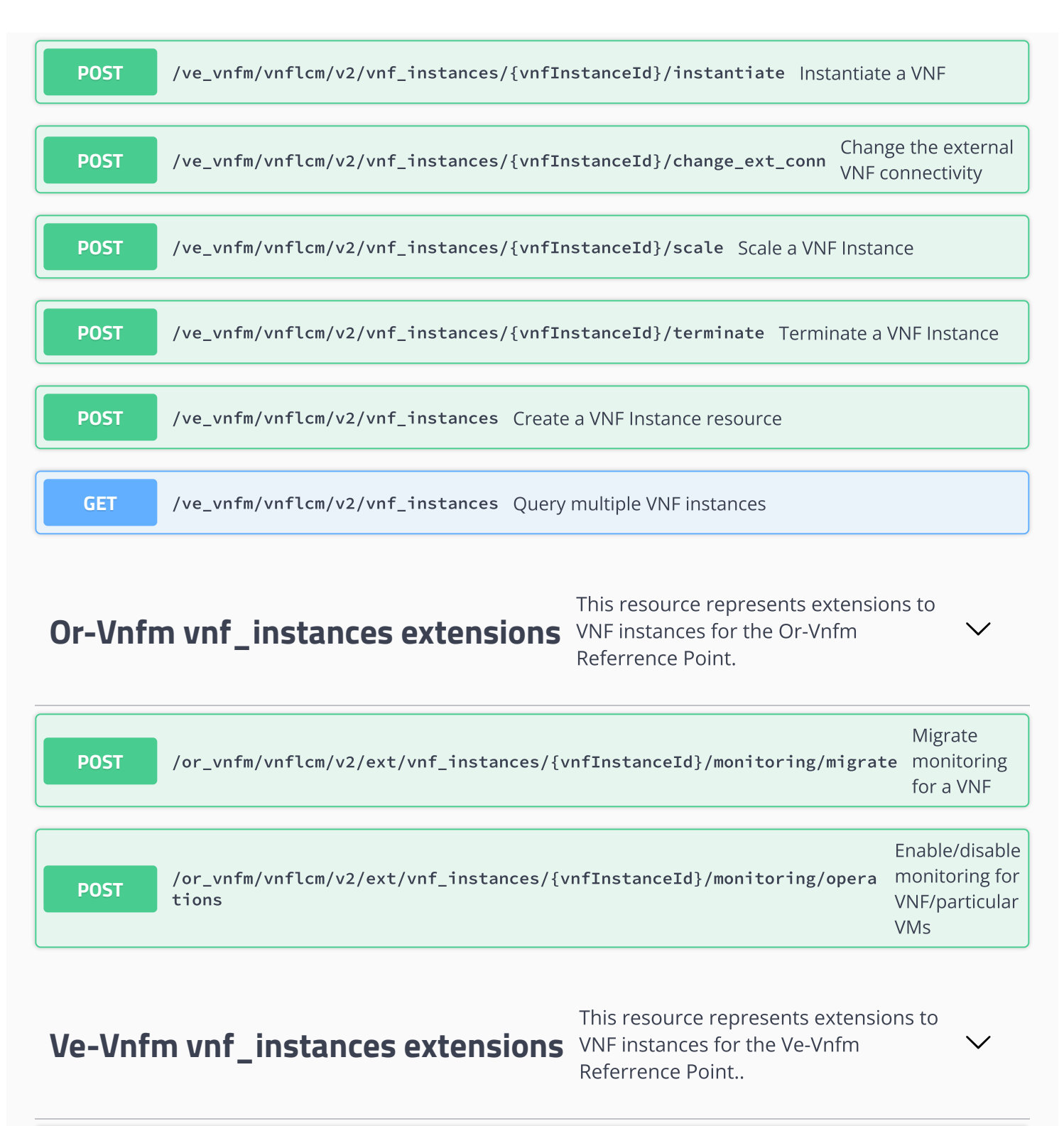

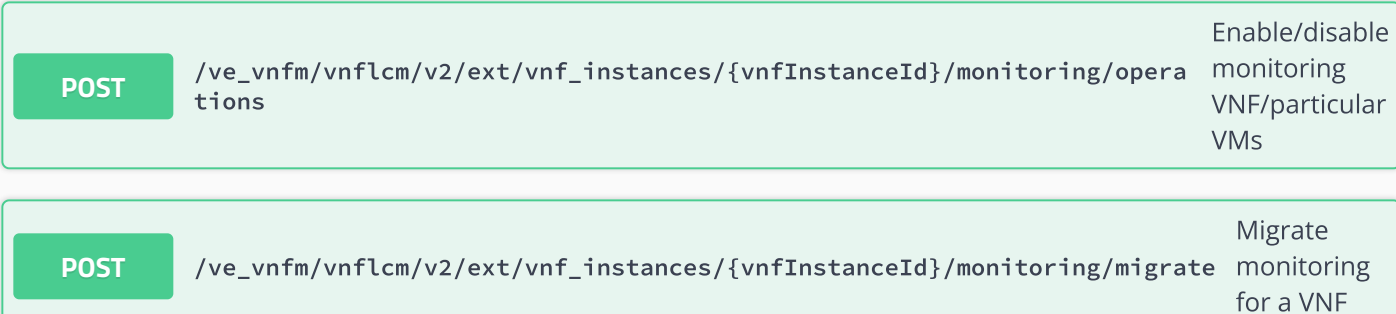

## **Or-Vnfm vnf\_lcm\_op\_occs**

This resource represents VNF lifecycle management operation occurrences for the Or-Vnfm Rreferrence Point. The client can use this resource to query status information about multiple VNF lifecycle management operation occurrences.

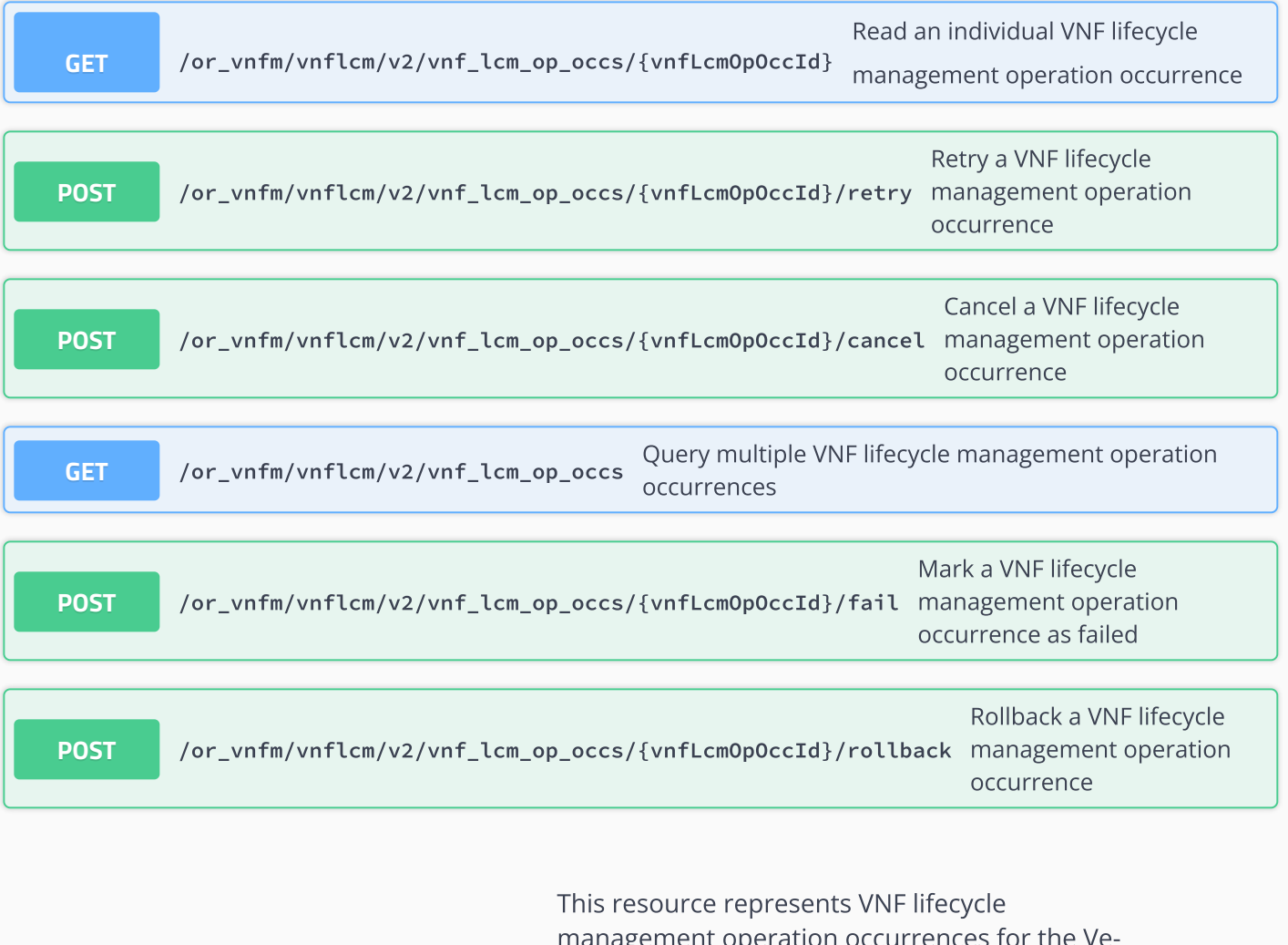

## **Ve-Vnfm vnf\_lcm\_op\_occs**

management operation occurrences for the Ve-Vnfm Rreferrence Point. The client can use this resource to query status information about multiple VNF lifecycle management operation occurrences.

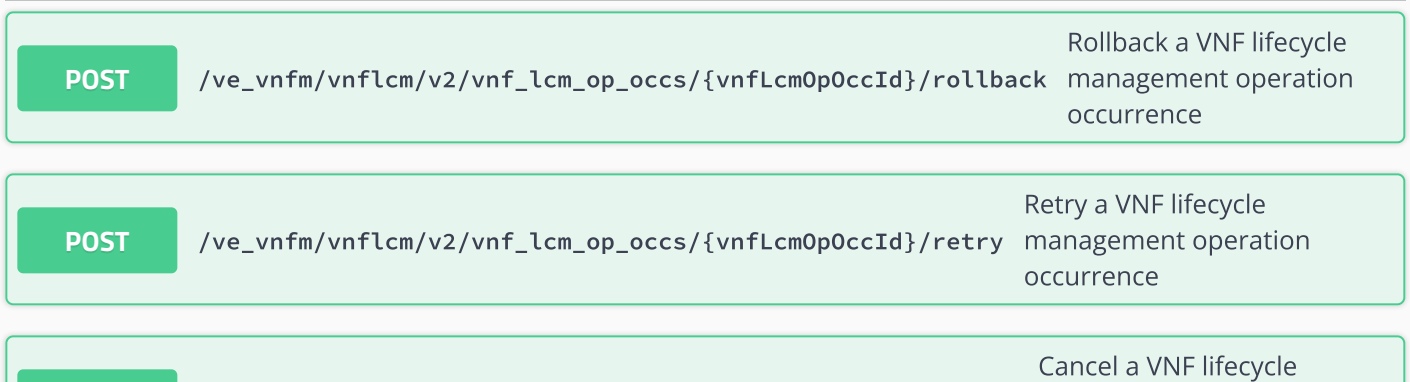

**POST** /ve vnfm/vnflcm/v2/vnf lcm op occs/{vnfLcmOpOccId}/cancel management operation

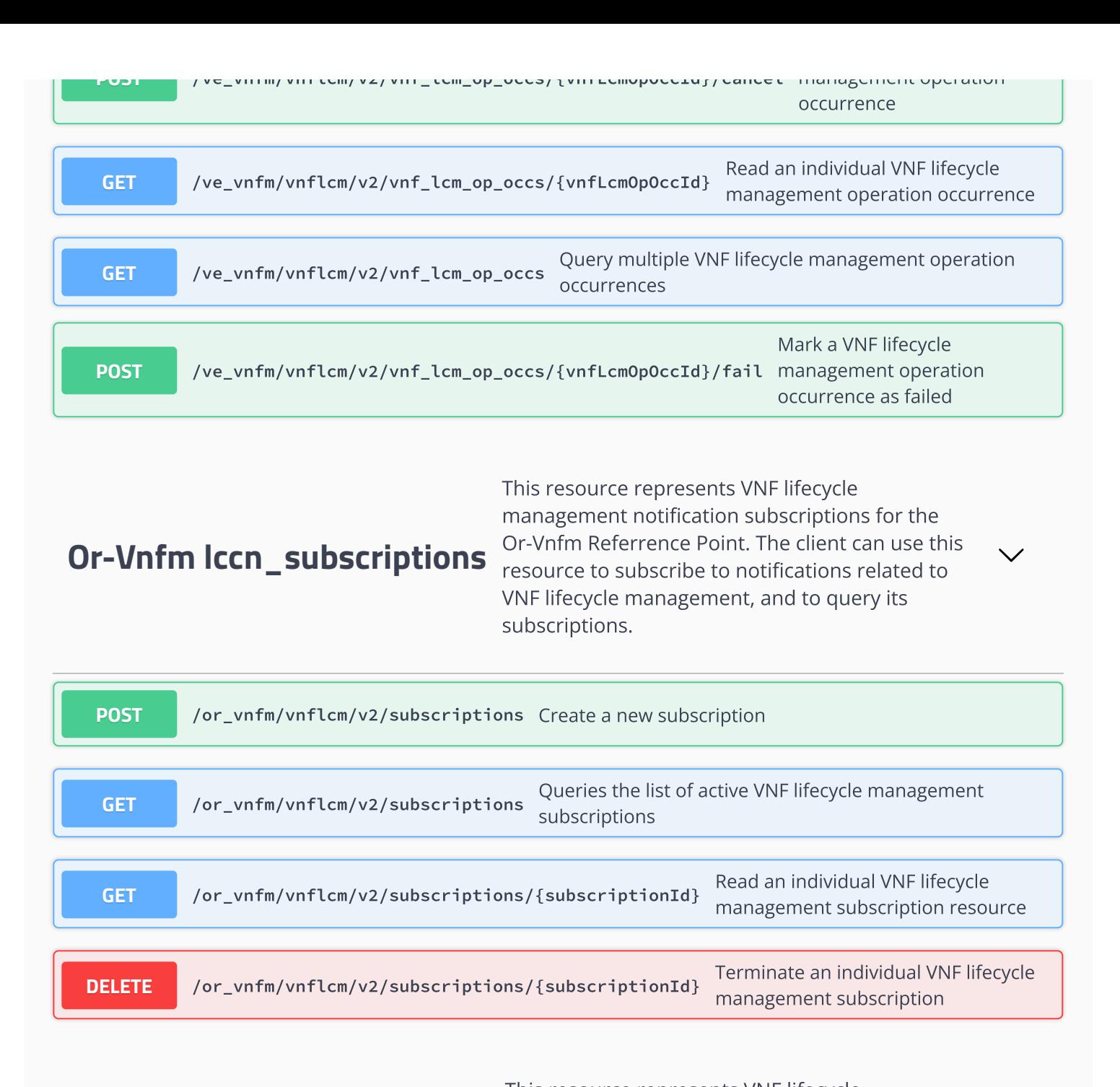

## **Ve-Vnfm lccn\_subscriptions**

This resource represents VNF lifecycle management notification subscriptions for the Ve-Vnfm Referrence Point. The client can use this resource to subscribe to notifications related to VNF lifecycle management, and to query its subscriptions.

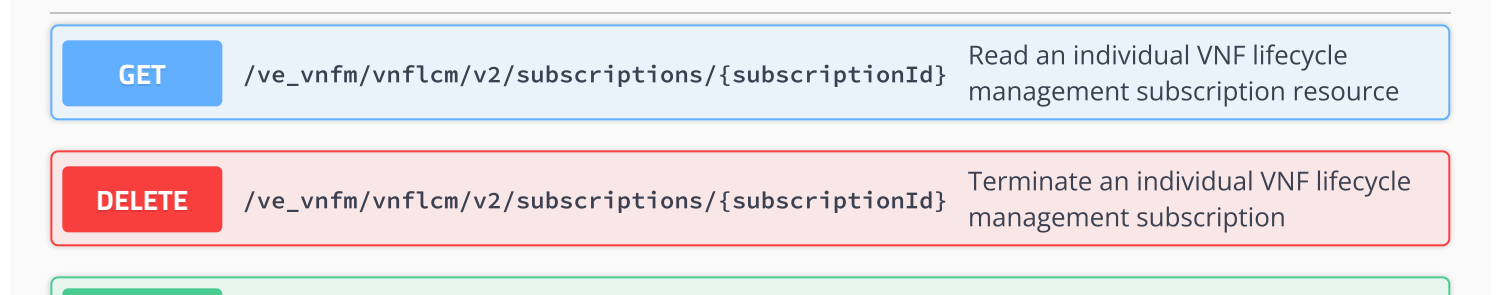

**POST** / <sup>f</sup> / fl / 2/ <sup>b</sup> <sup>i</sup> ti C t b i ti

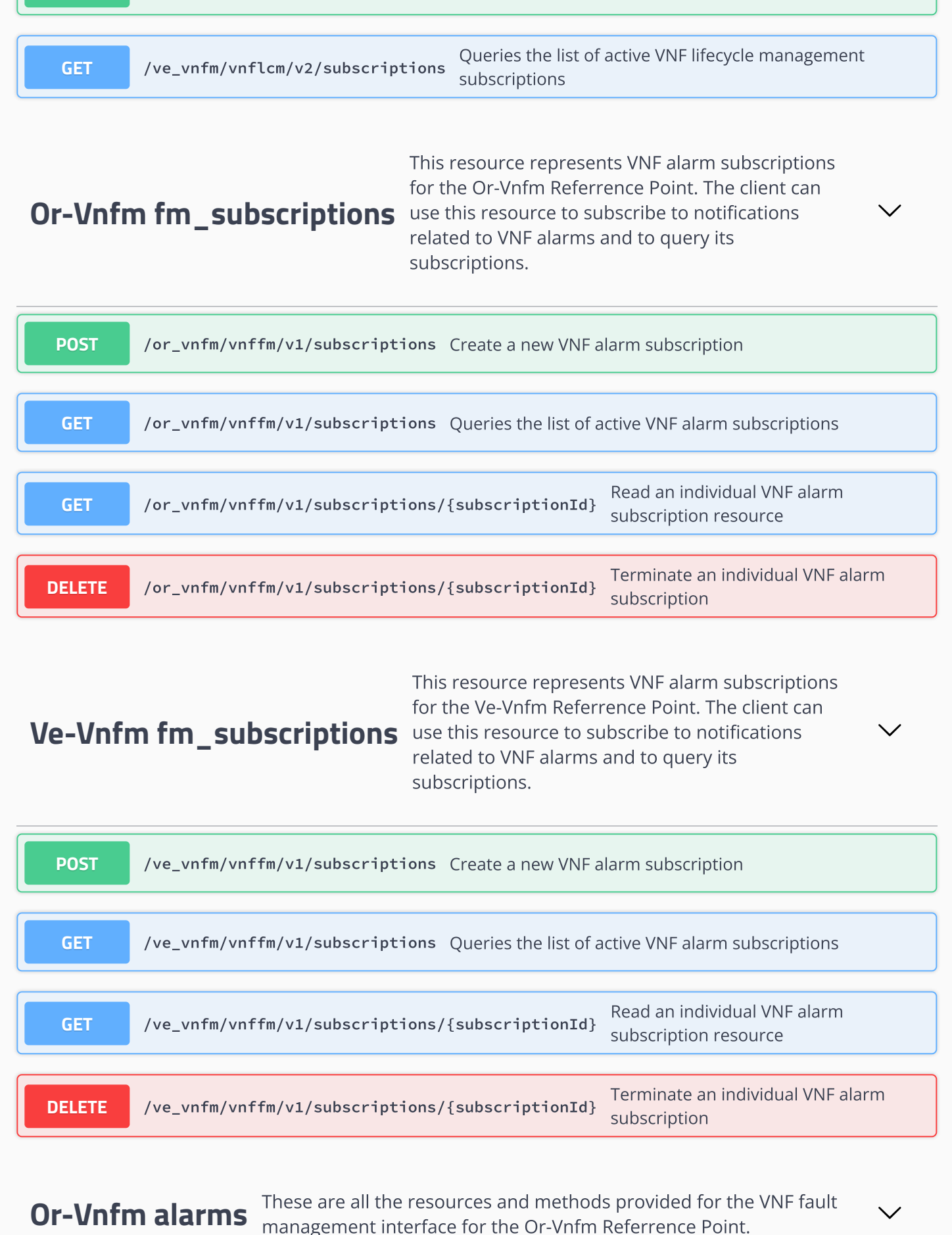

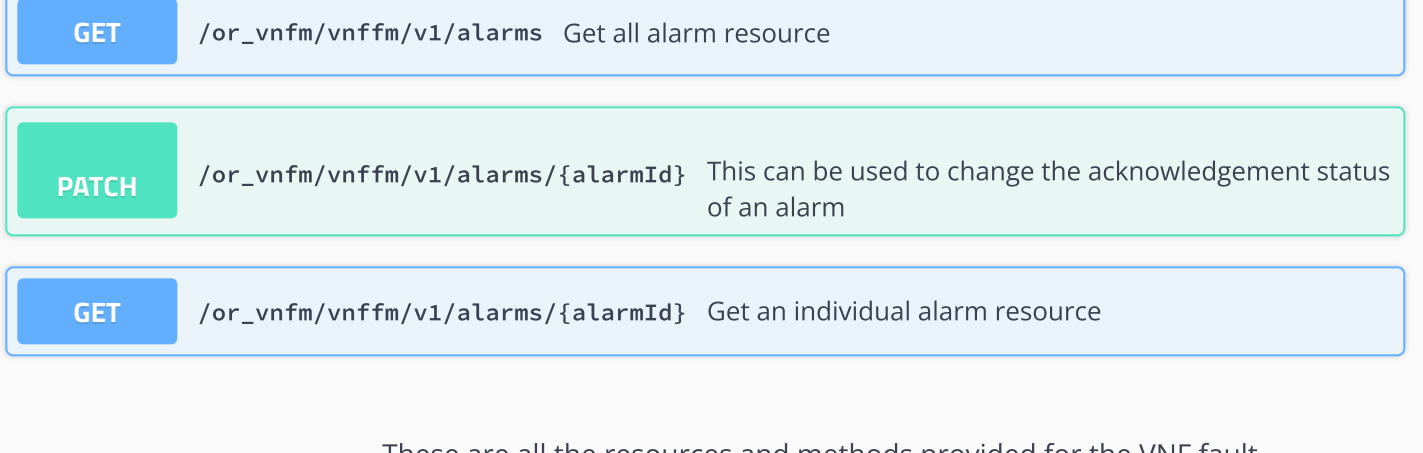

**Ve-Vnfm alarms** These are all the resources and methods provided for the VNF fault management interface for the Ve-Vnfm Referrence Point.

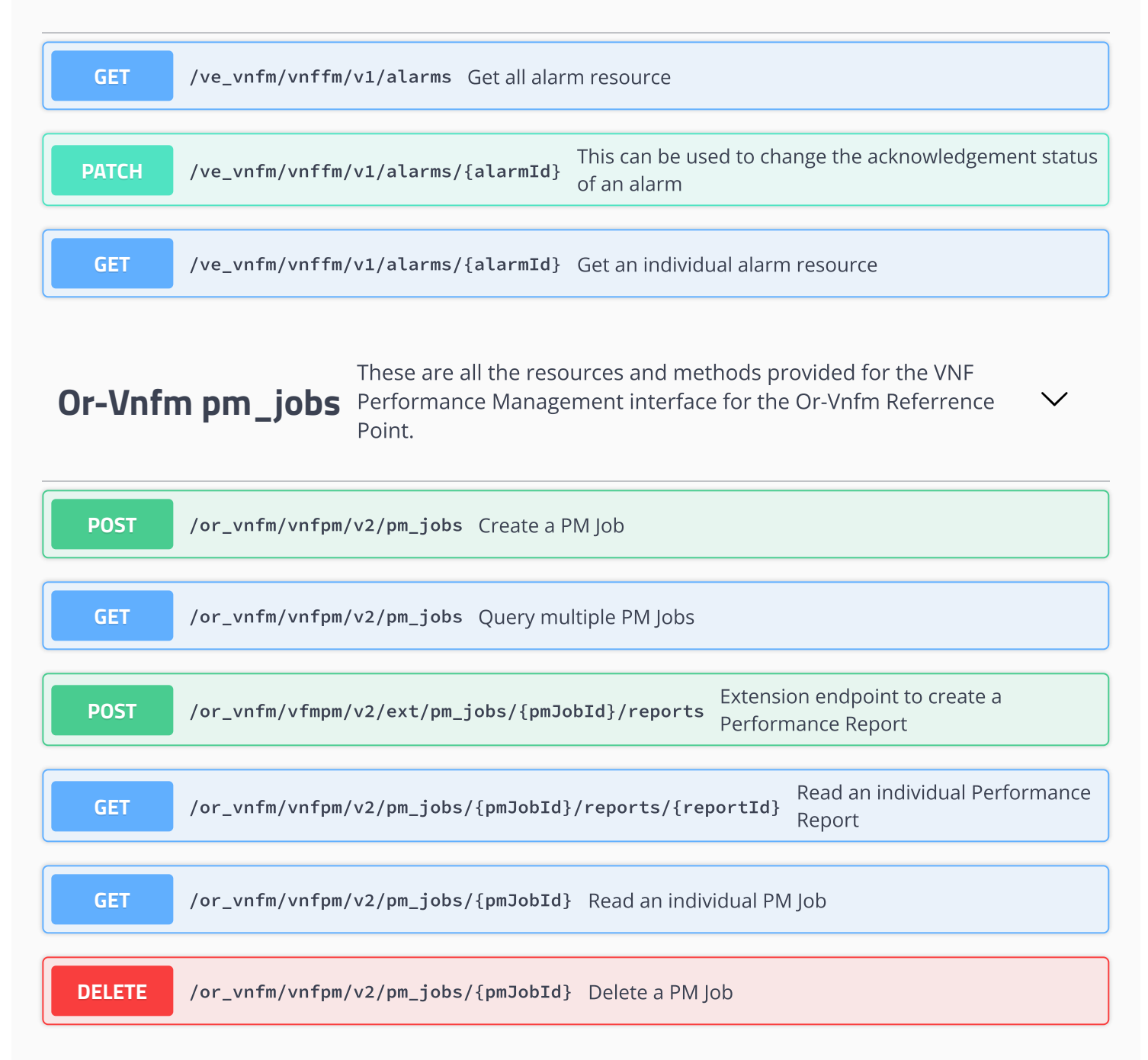

## These are all the resources and methods provided for the VNF **Ve-Vnfm pm\_jobs** Performance Management interface for the Ve-Vnfm Referrence  $\checkmark$ Point.

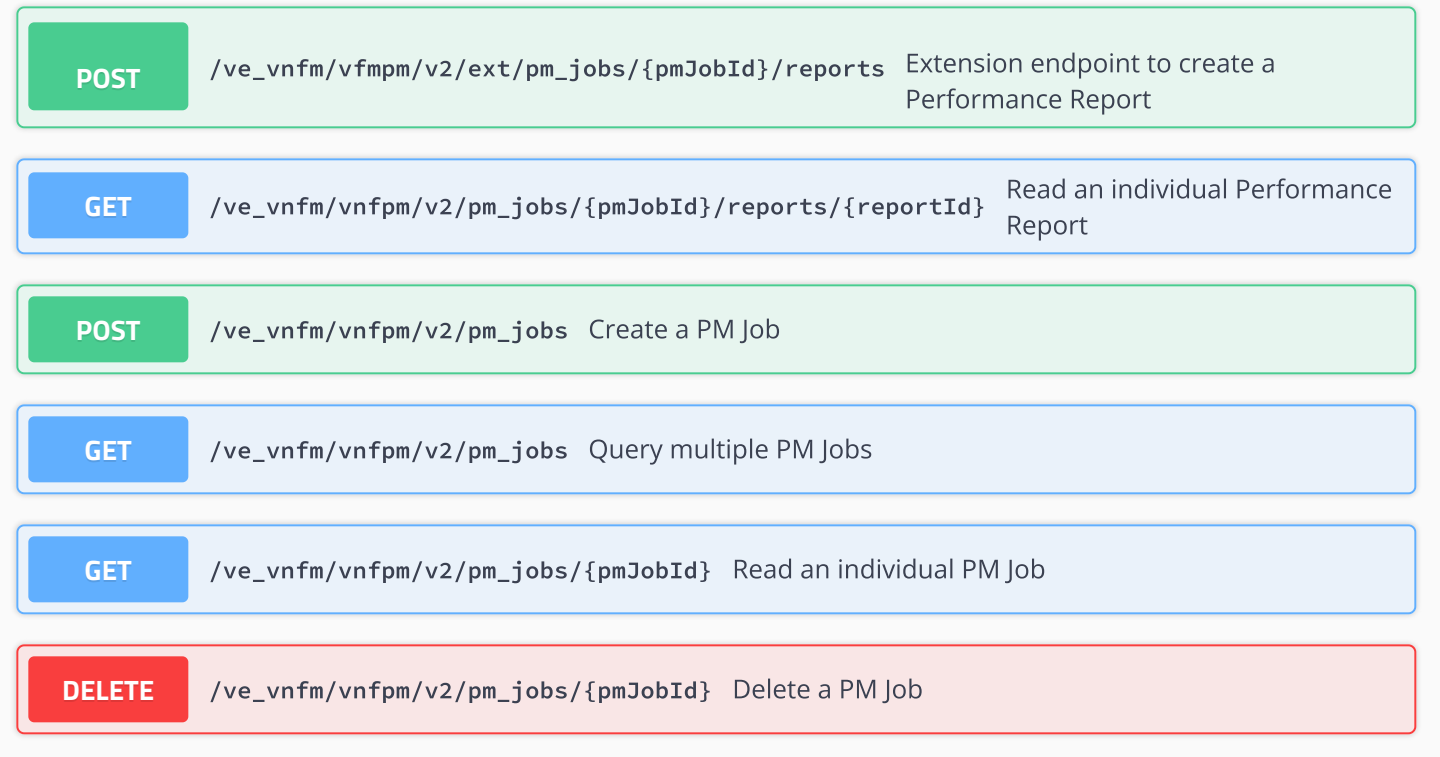

### **Or-Vnfm thresholds** These are all the resources and methods provided for the VNF thresholds interface for the Or-Vnfm Referrence Point.

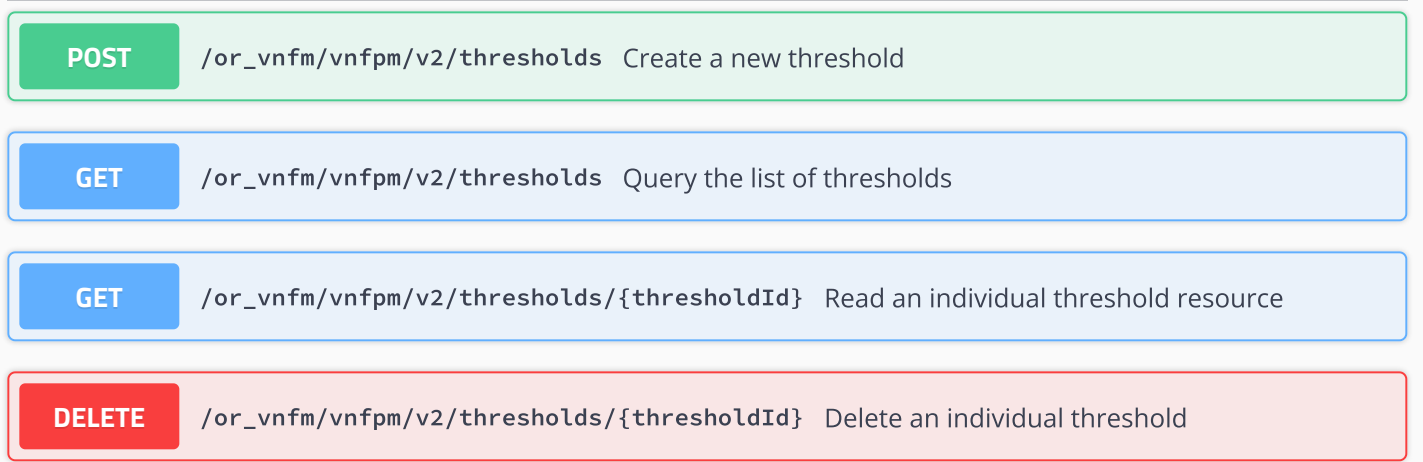

#### **Ve-Vnfm thresholds** These are all the resources and methods provided for the VNF thresholds interface for the Ve-Vnfm Referrence Point.

**DDEELLEETTEE** / <sup>f</sup> / <sup>f</sup> / 2/th <sup>h</sup> ld /{th <sup>h</sup> ldId} D l t i di id l th h ld

**GET** /ve\_vnfm/vnfpm/v2/thresholds/{thresholdId} Read an individual threshold resource

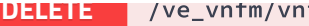

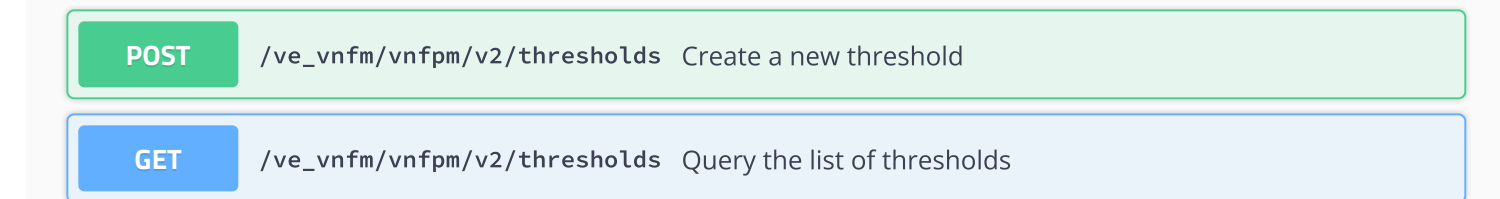

## **Maintenance Operations** This resource represents ETSI Maintenance Operations

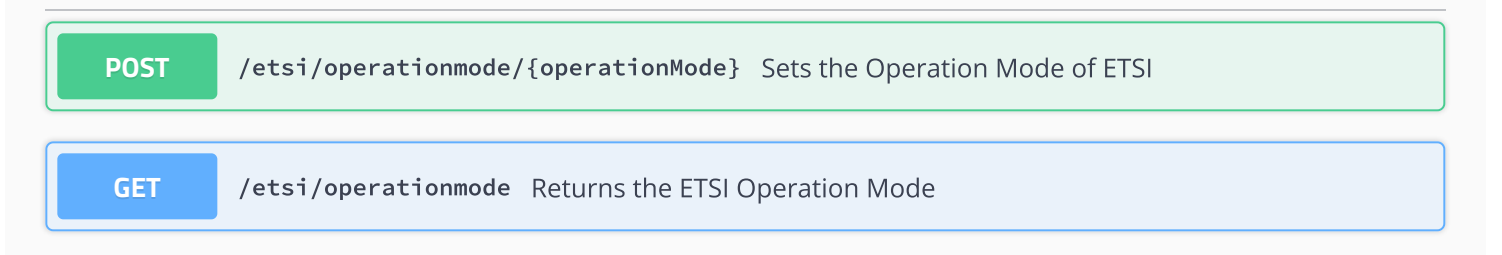

 $\checkmark$ 

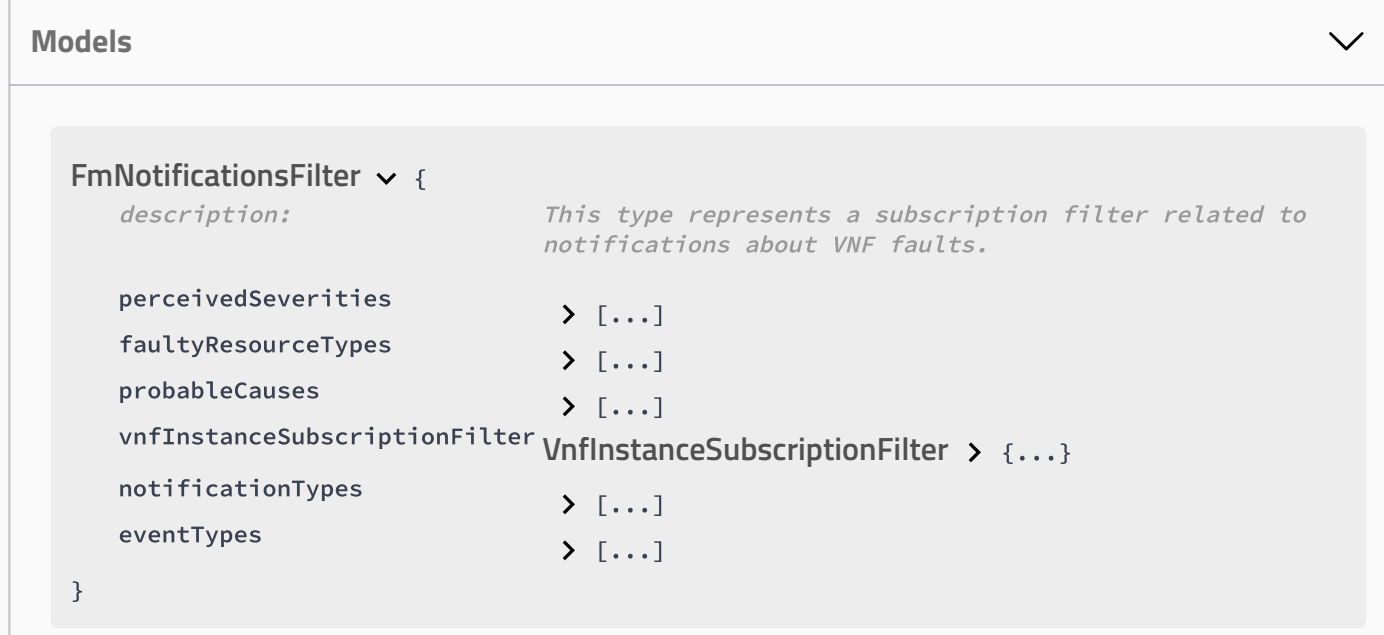

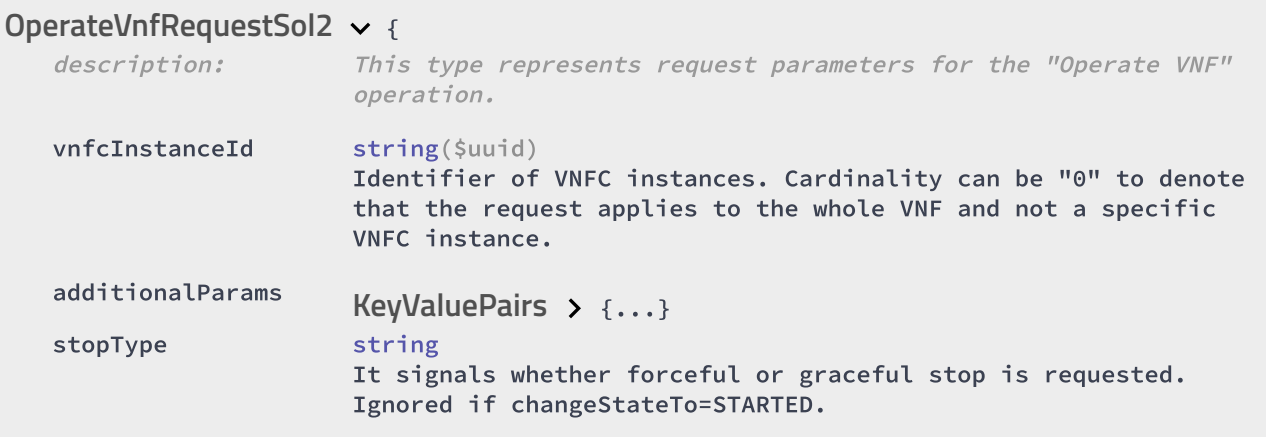

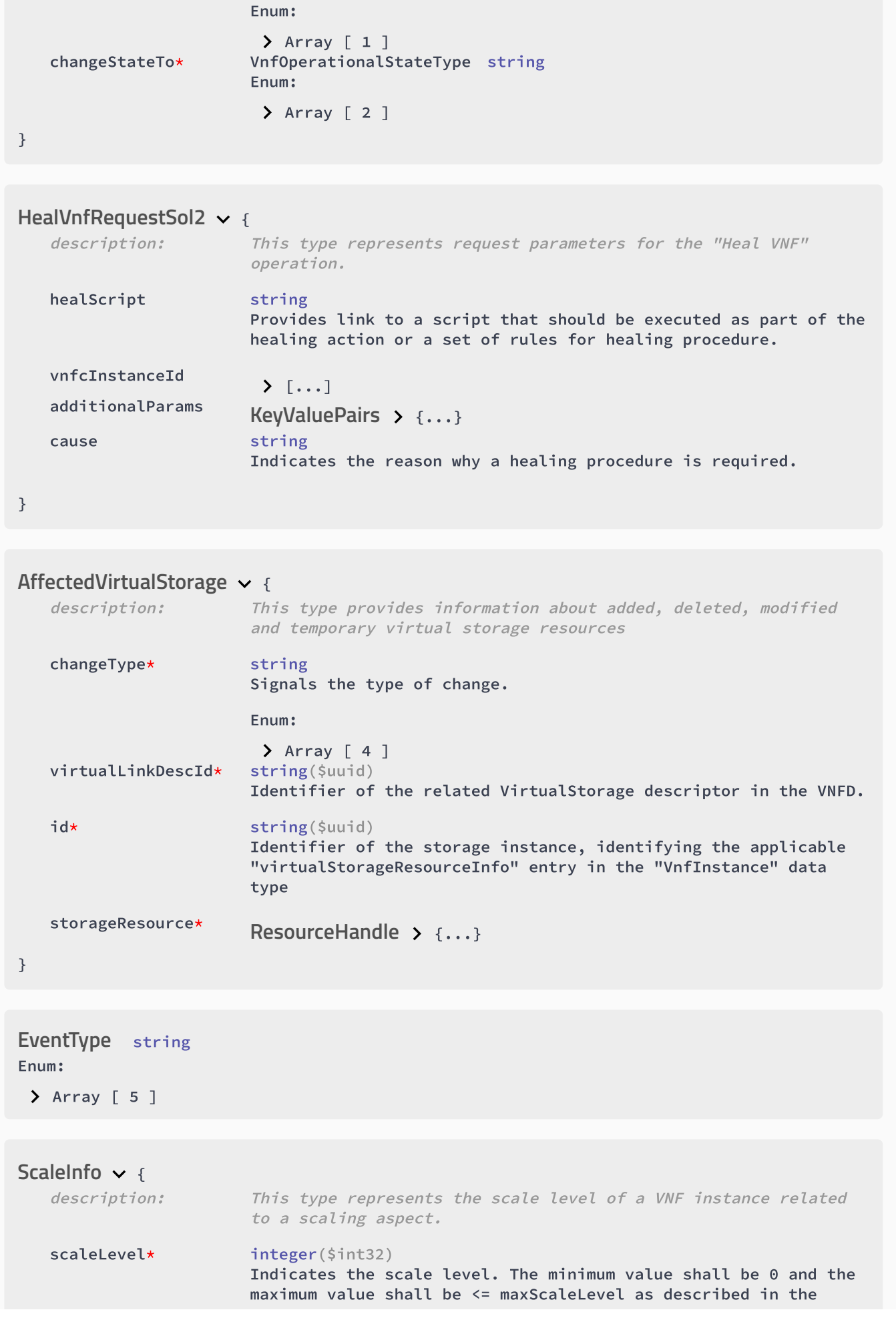

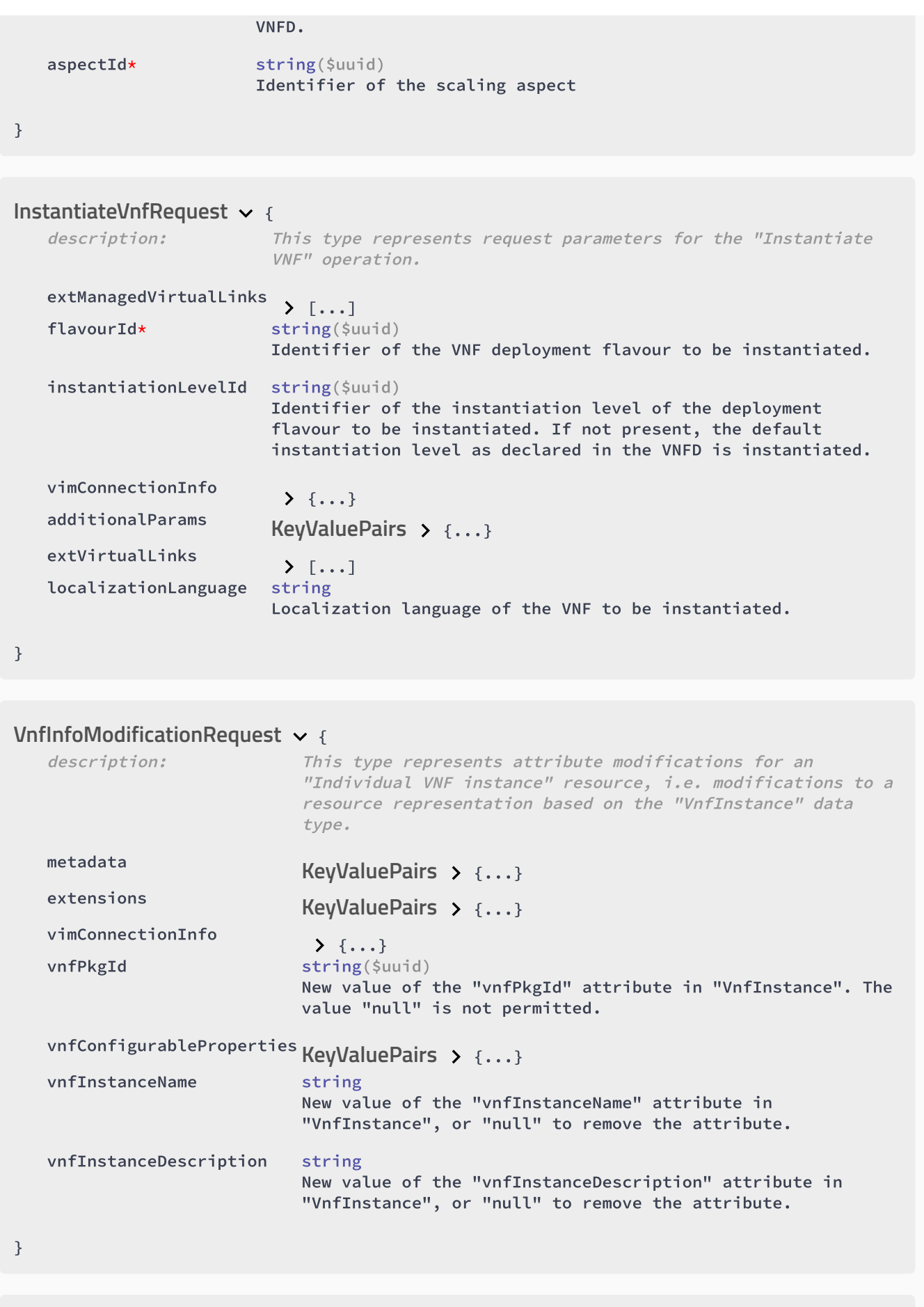

{ **ChangeExtVnfConnectivityRequestSol2**

description: This type represents request parameters for the "Change external

VNF connectivity" operation to modify the external connectivity of <sup>a</sup> VNF instance.

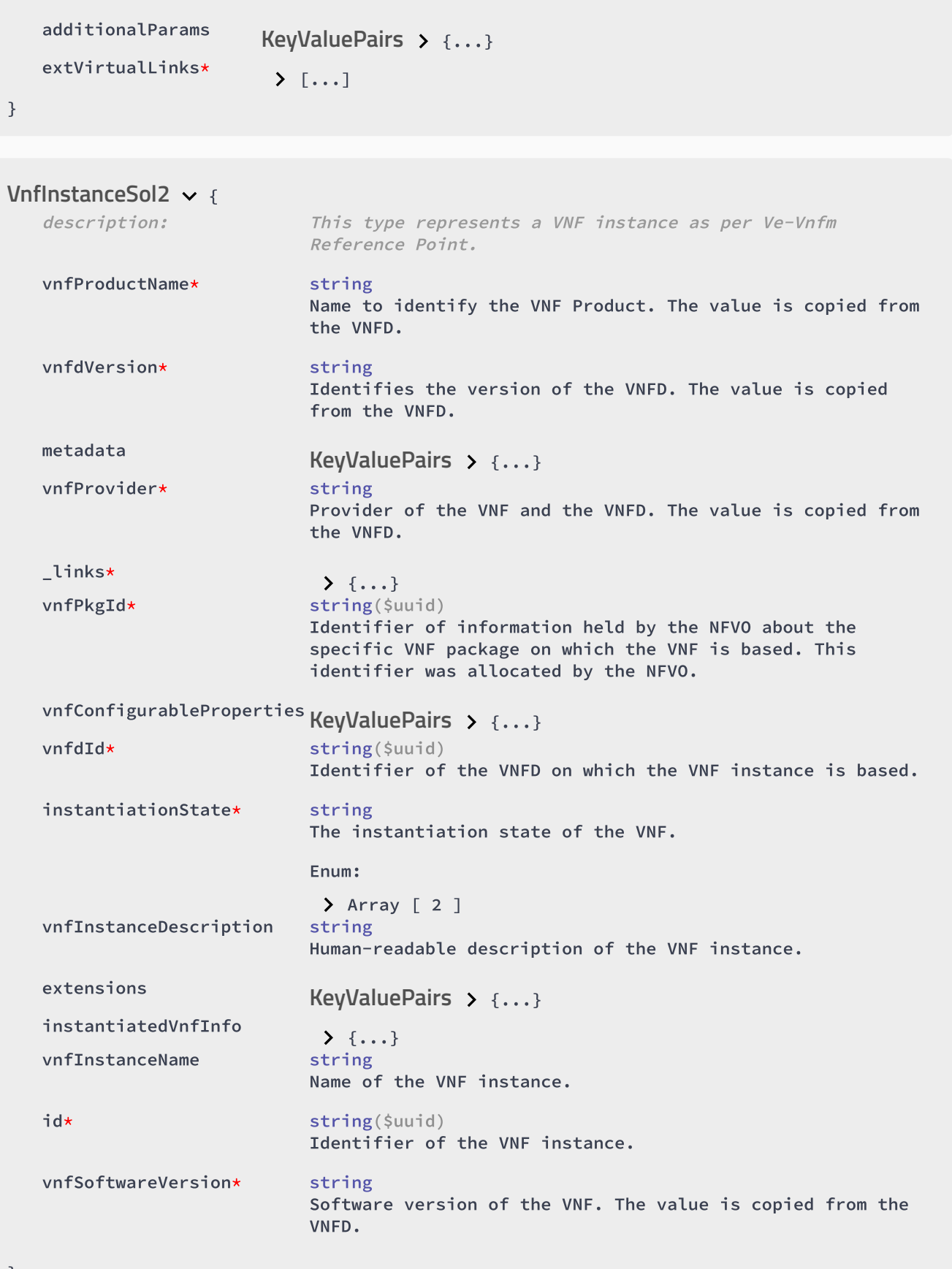

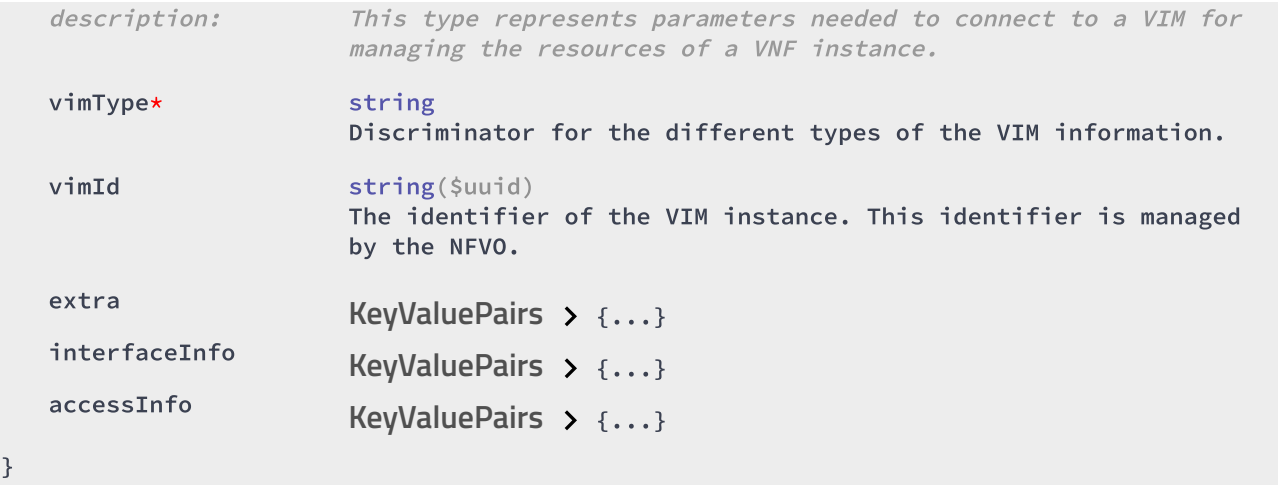

CancelModeType string Enum:

objectInstanceIds\*

Array [ 2 ]

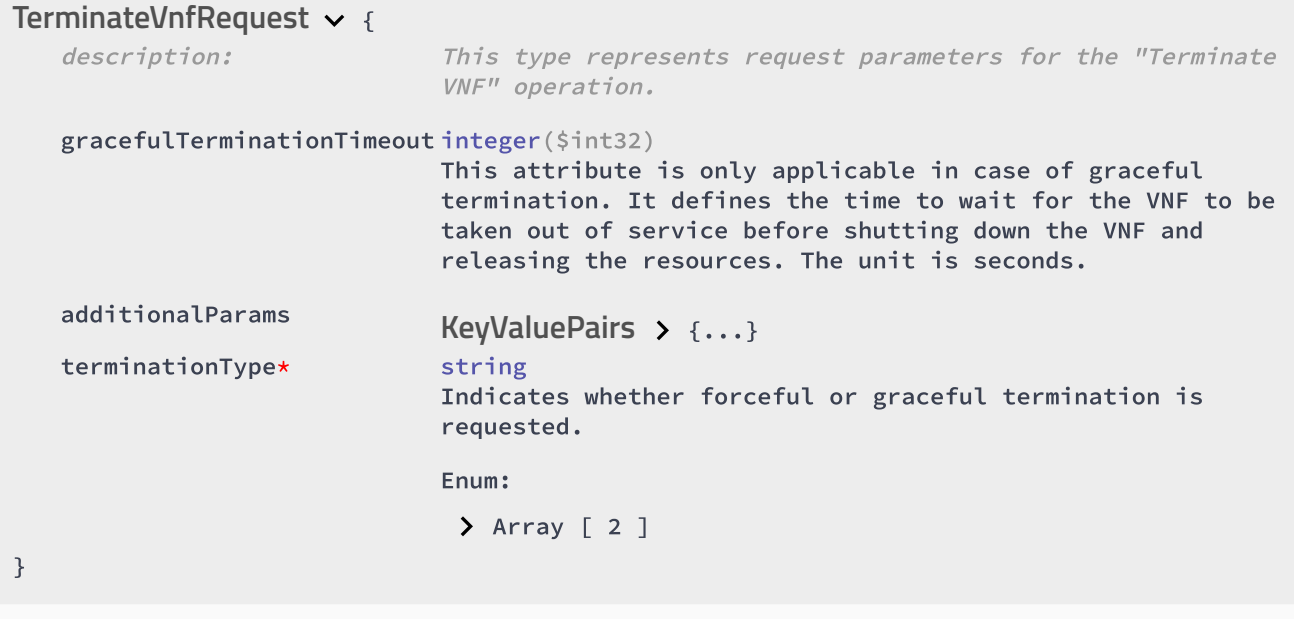

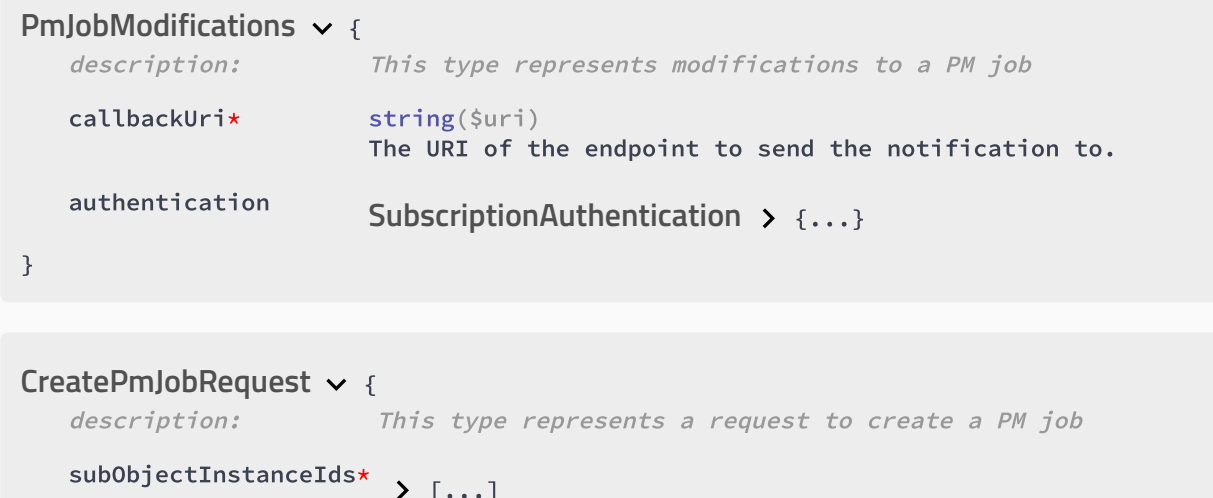

```
\sum [...]
   criteria*
                        {...}
PmJobCriteria
   callbackUri* string($uri)
                       The URI of the endpoint to send the notification to.
   authentication
                        {...}
SubscriptionAuthentication
   objectType* string
                       Type of the measured object.
}
{
LifecycleChangeNotificationsFilter
   description: This type represents a subscription filter related to
                               notifications about VNF lifecycle changes
   operationStates
                                \sum [...]
   vnfInstanceSubscriptionFilter
{...}
VnfInstanceSubscriptionFilter
   notificationTypes
                                \sum [...]
   operationTypes
                                \sum [...]
}
{
LccnLinks
   description: This type represents the links to resources that a notification
                       can contain
   subscription*
                       {...}
Link
   vnfLcmOpOcc
                       {...}
Link
   vnfInstance*
                       {...}
Link
}
{
VnfExtCpConfigdescription: This type represents an externally provided link port or network
                       address information per instance of an external connection
                       point.
   linkPortId string($uuid)
                       Identifier of a pre-configured link port to which the external
                       CP will be associated.
   cpProtocolData
                        \sum [...]
   parentCpConfigId string($uuid)
                       Value of the key that identifies the "VnfExtCpConfig" map entry
                       which corresponds to the parent port of the trunk. Only present
                       in "VnfExtCpConfig" structures that provide configuration
                       information for a CP which represents a sub-port in a trunk, and
                       if parent ports are supported.
```
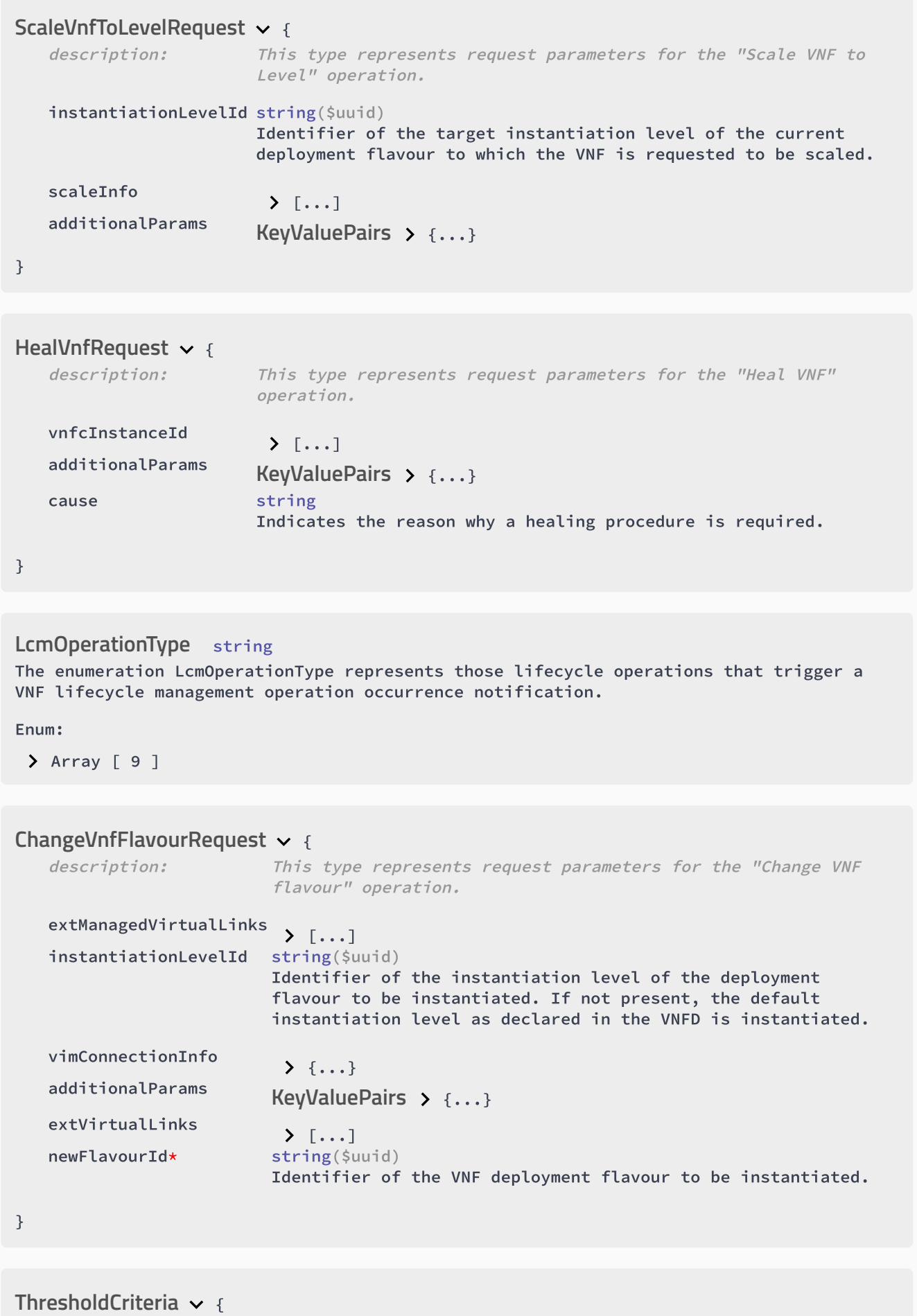

description: This type represents criteria that define <sup>a</sup> threshold.

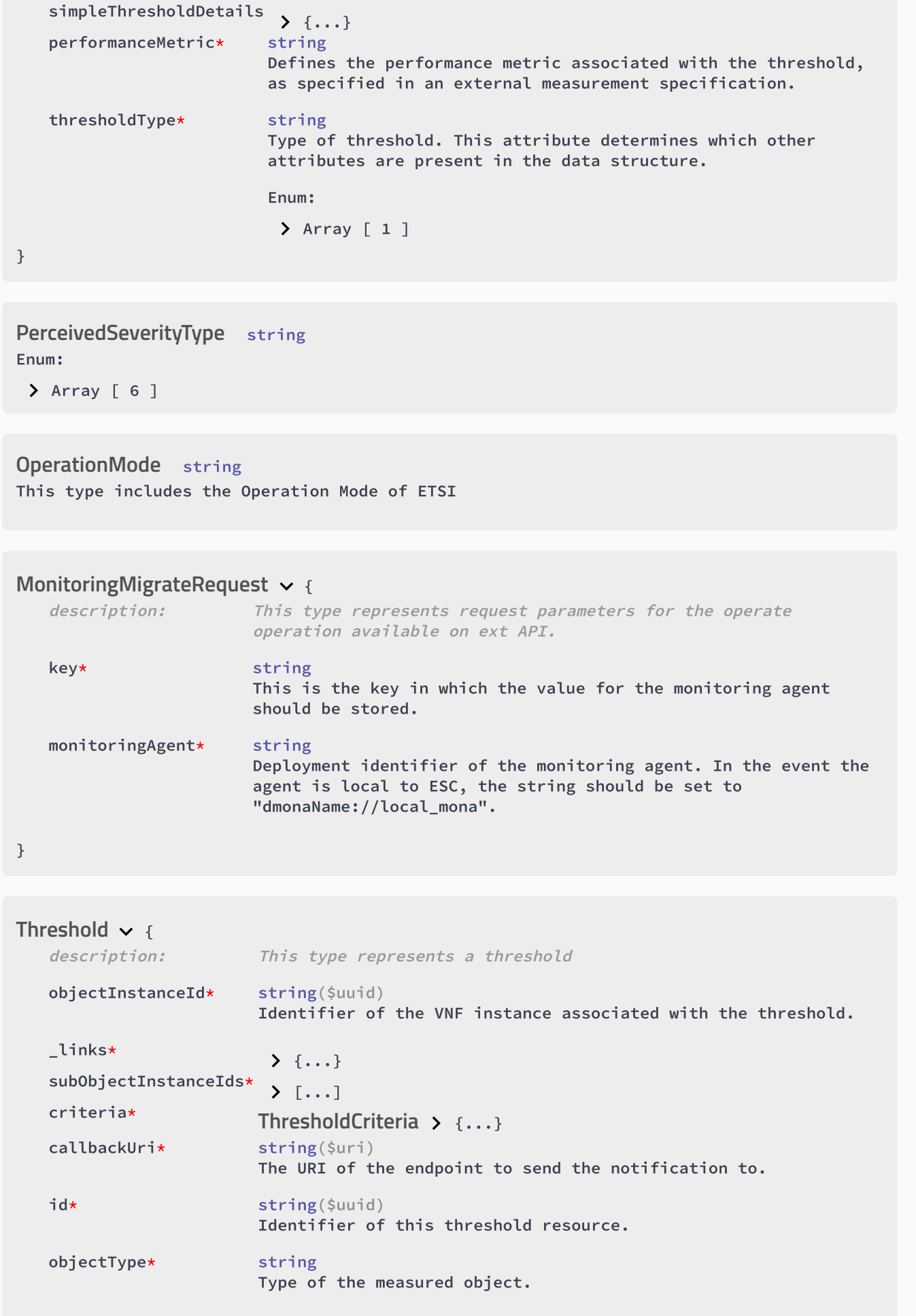

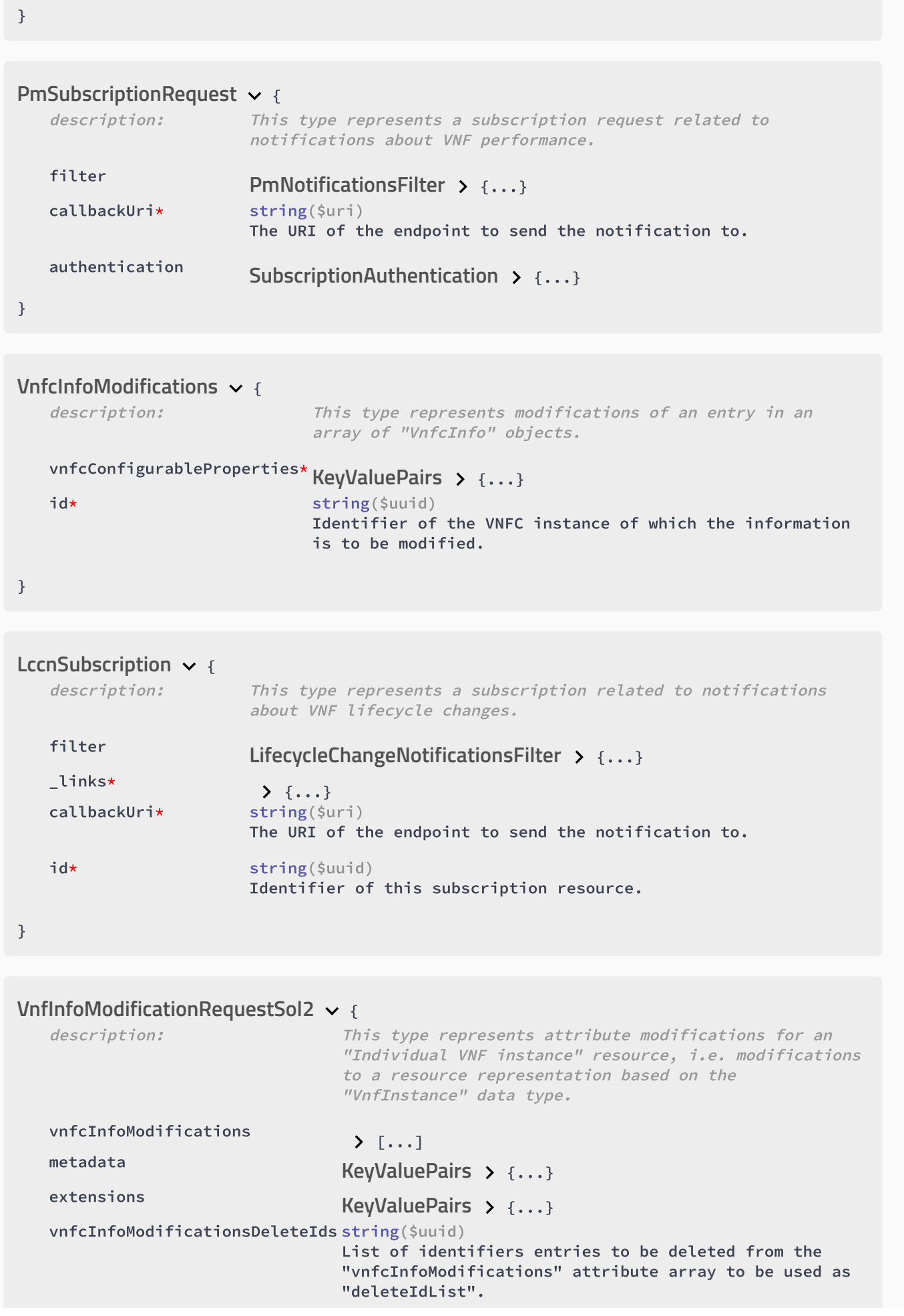

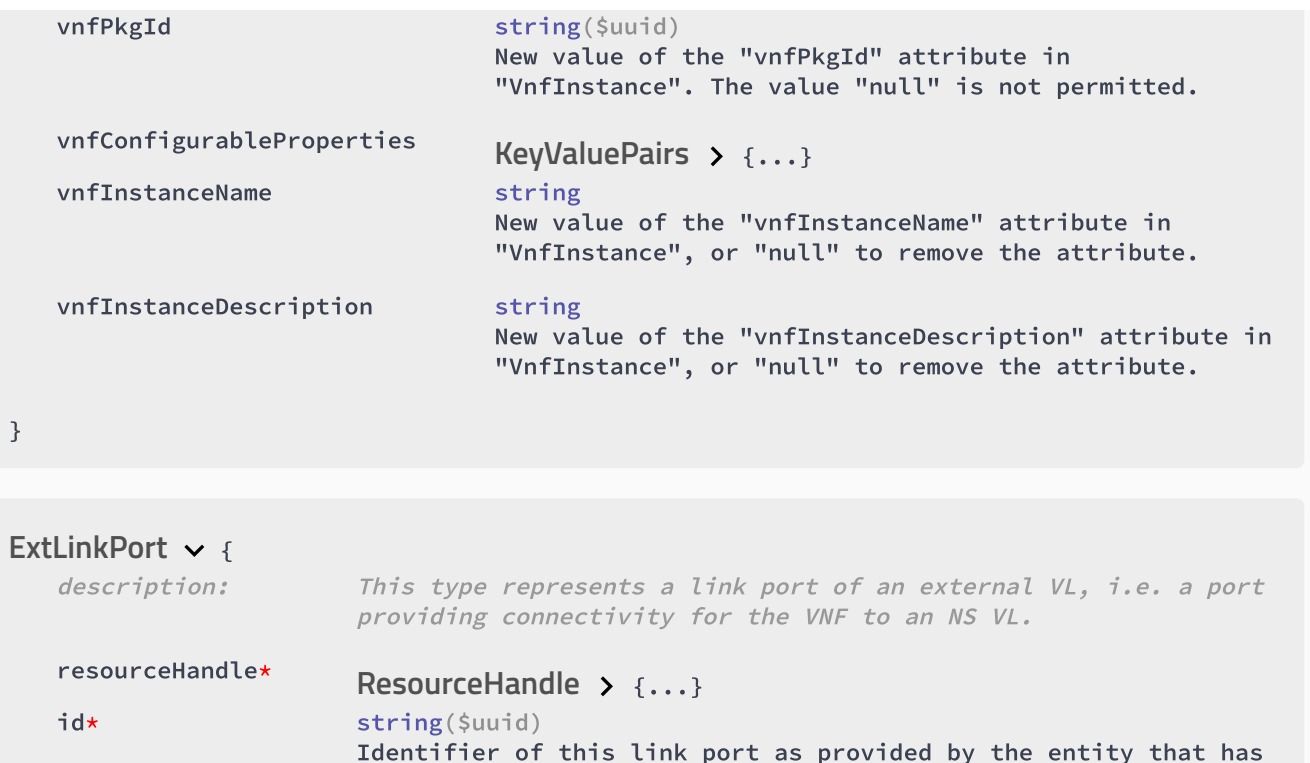

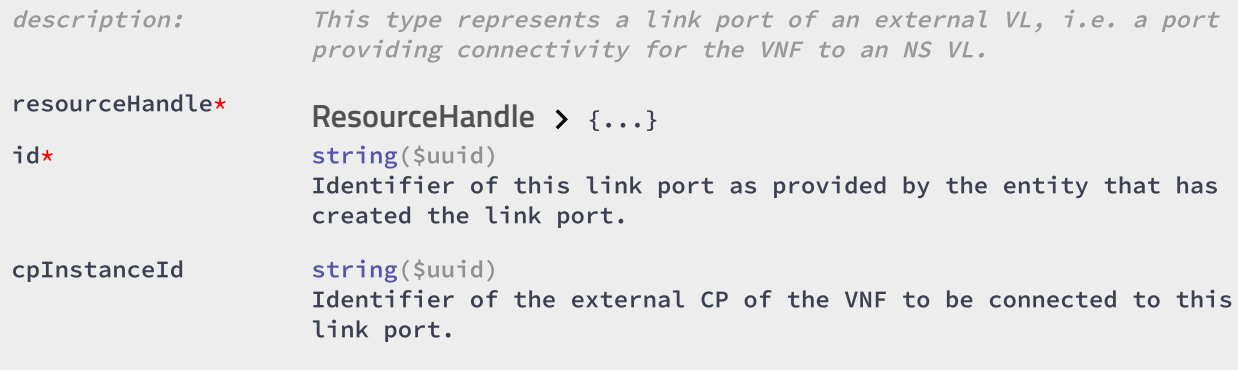

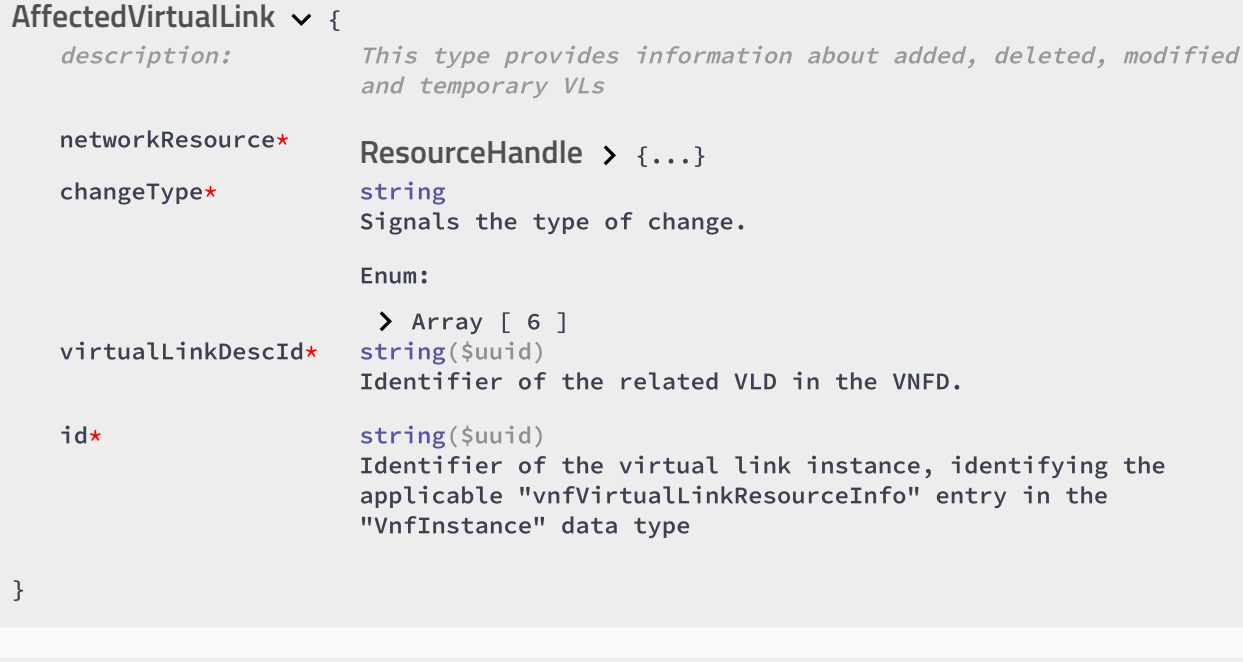

**LcmOperationStateType** string Enum:

Array [ 7 ]

### **VnfOperationalStateType** string Enum:

Array [ 2 ]

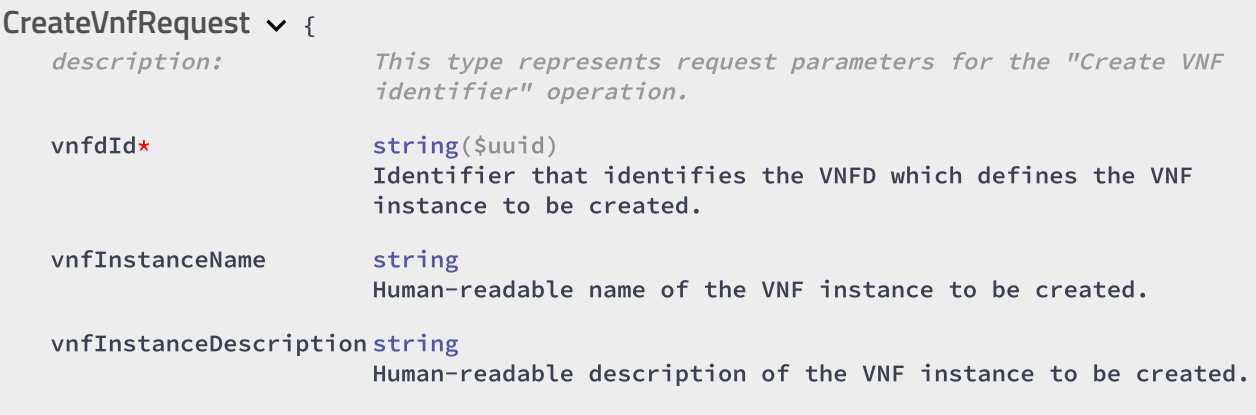

}

### { **VnfIdentifierCreationNotification**

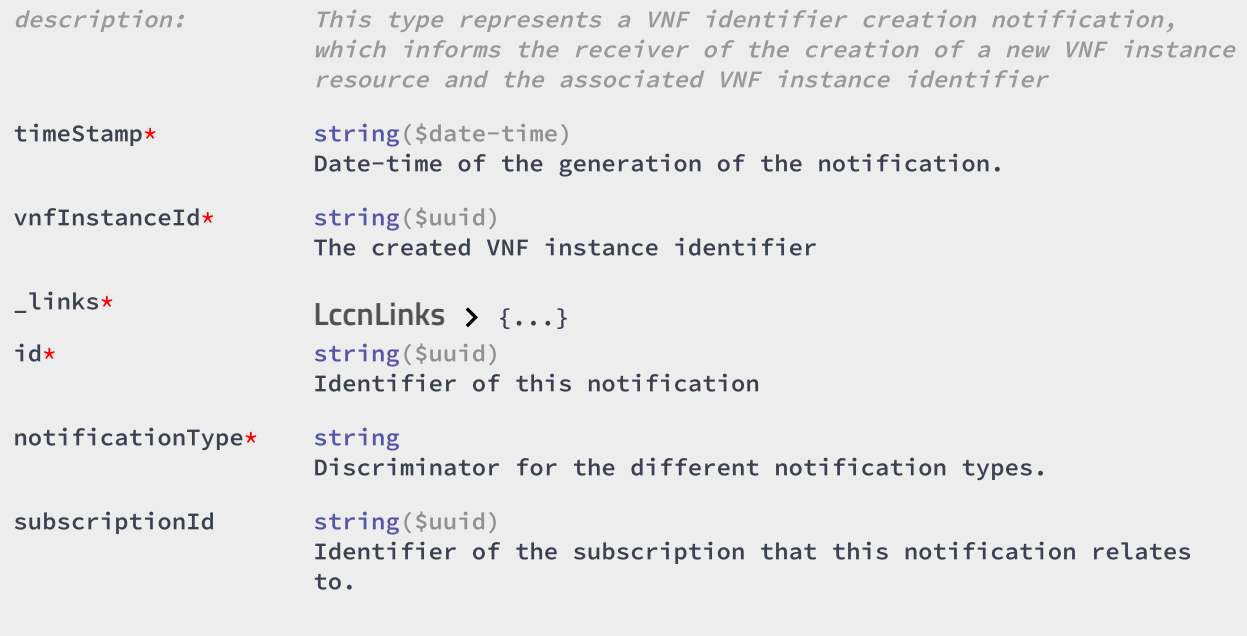

}

### MacAddress string

### { **ChangeExtVnfConnectivityRequest**

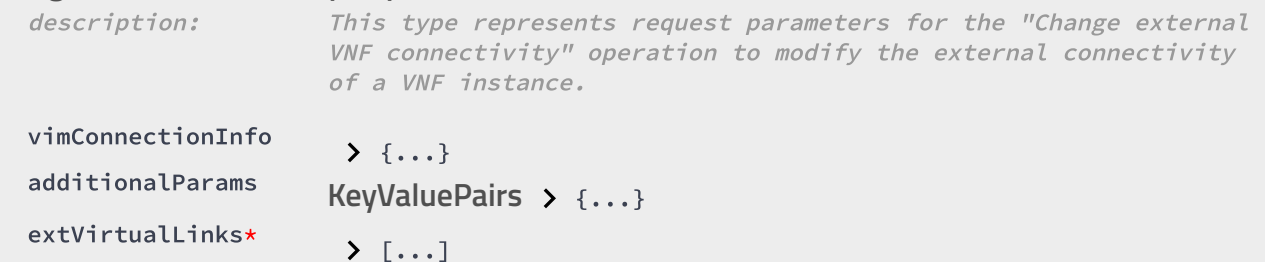

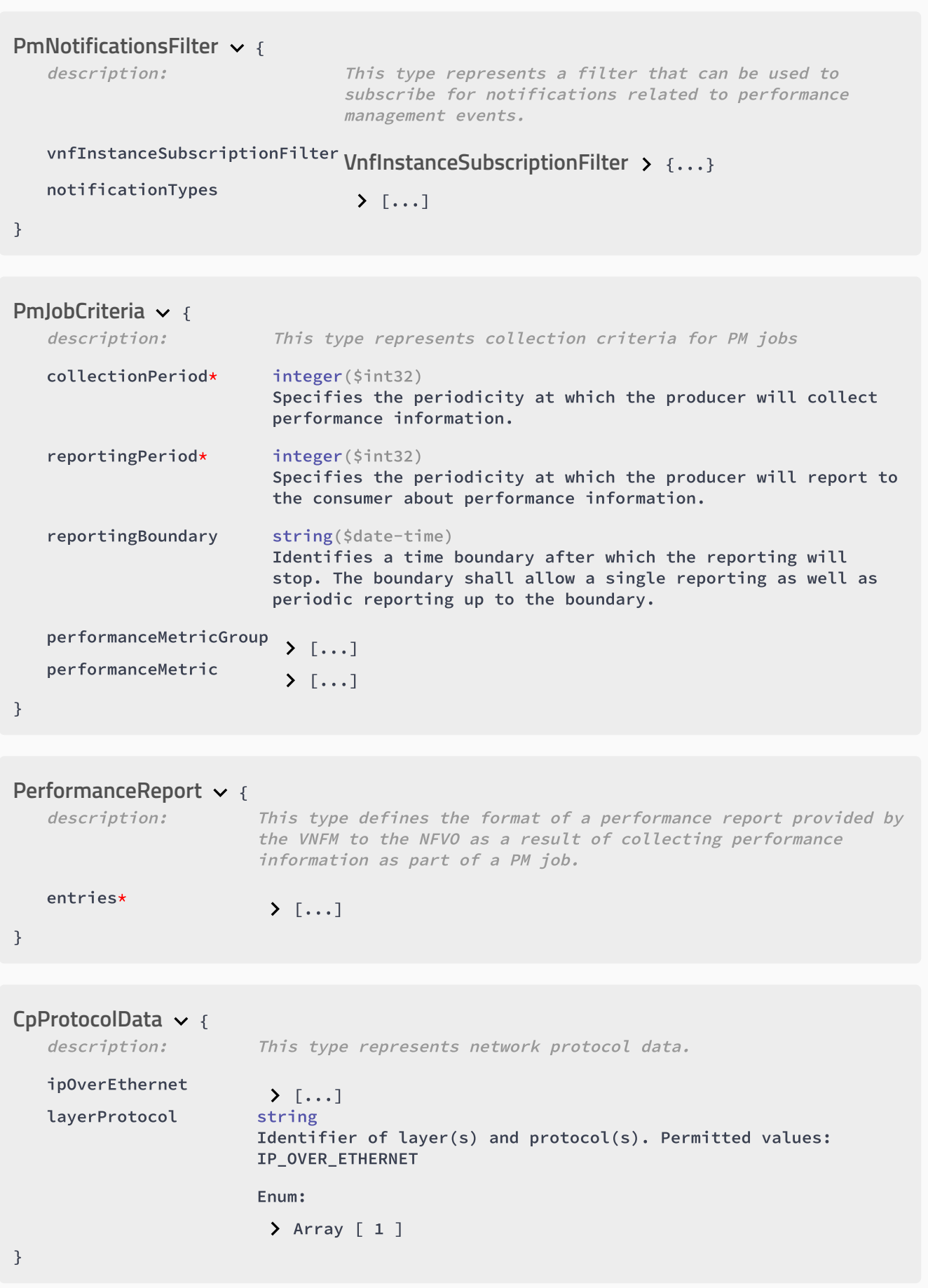

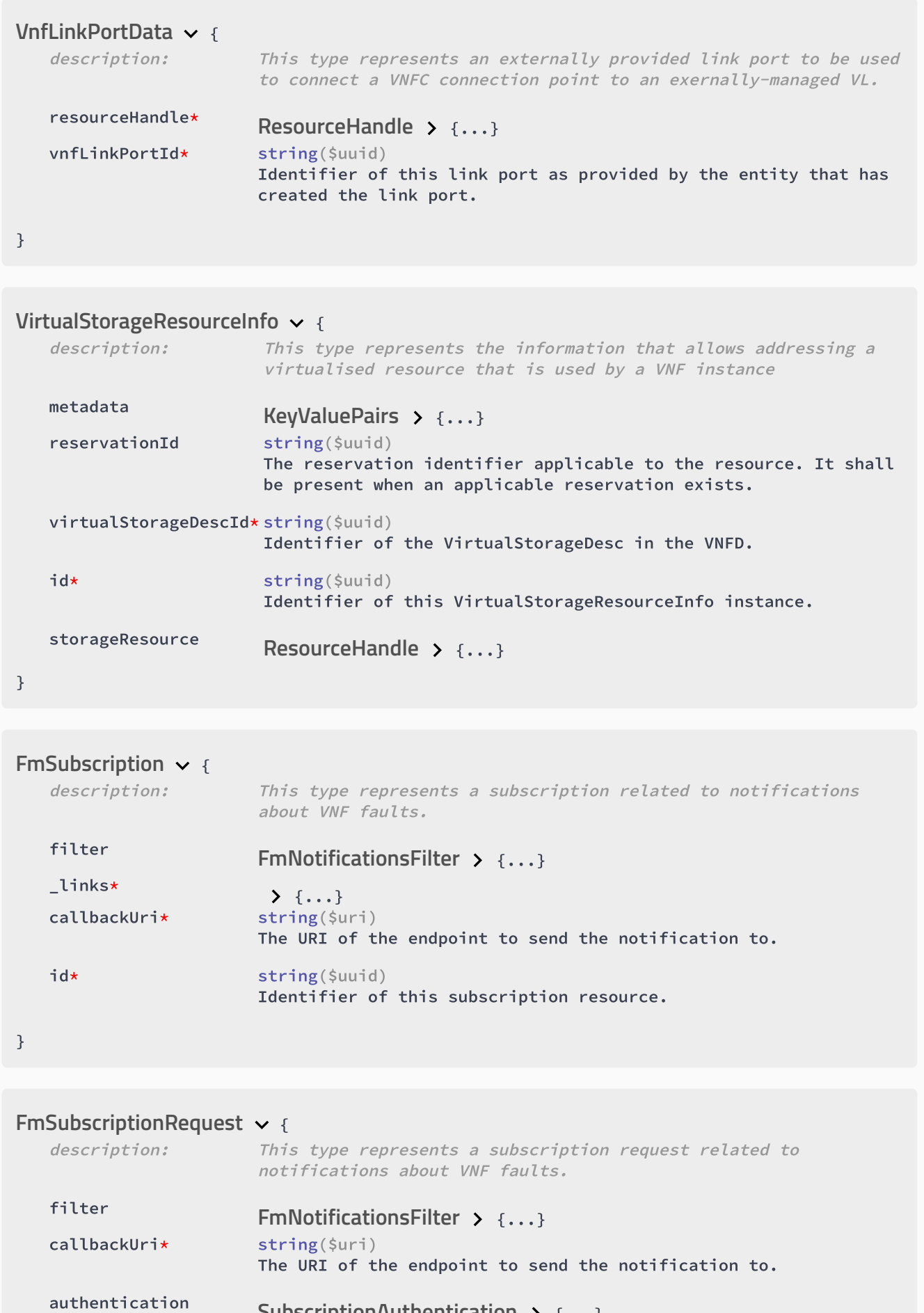

{...} **SubscriptionAuthentication**

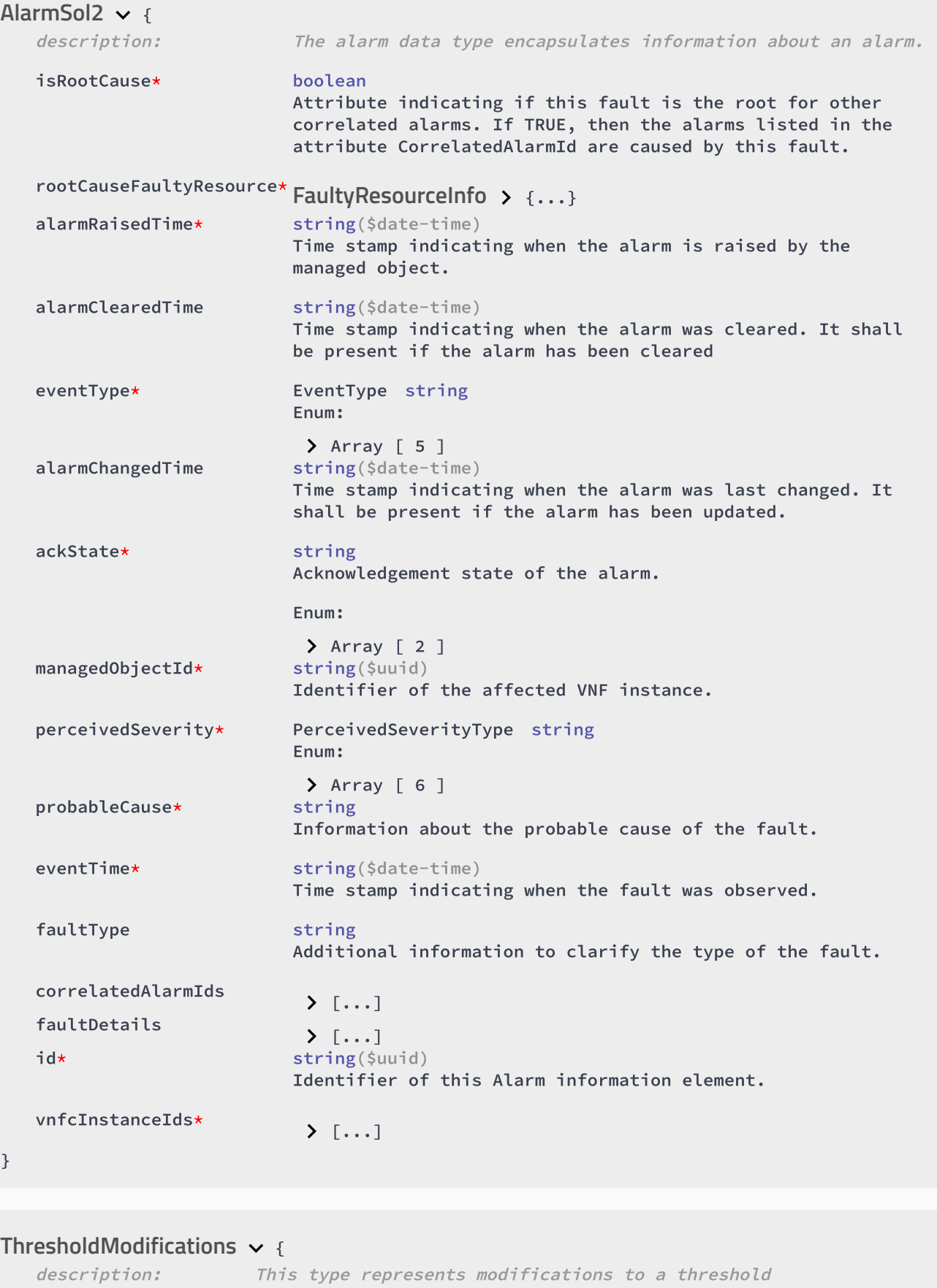

callbackUri\* string(\$uri) The URI of the endpoint to send the notification to.

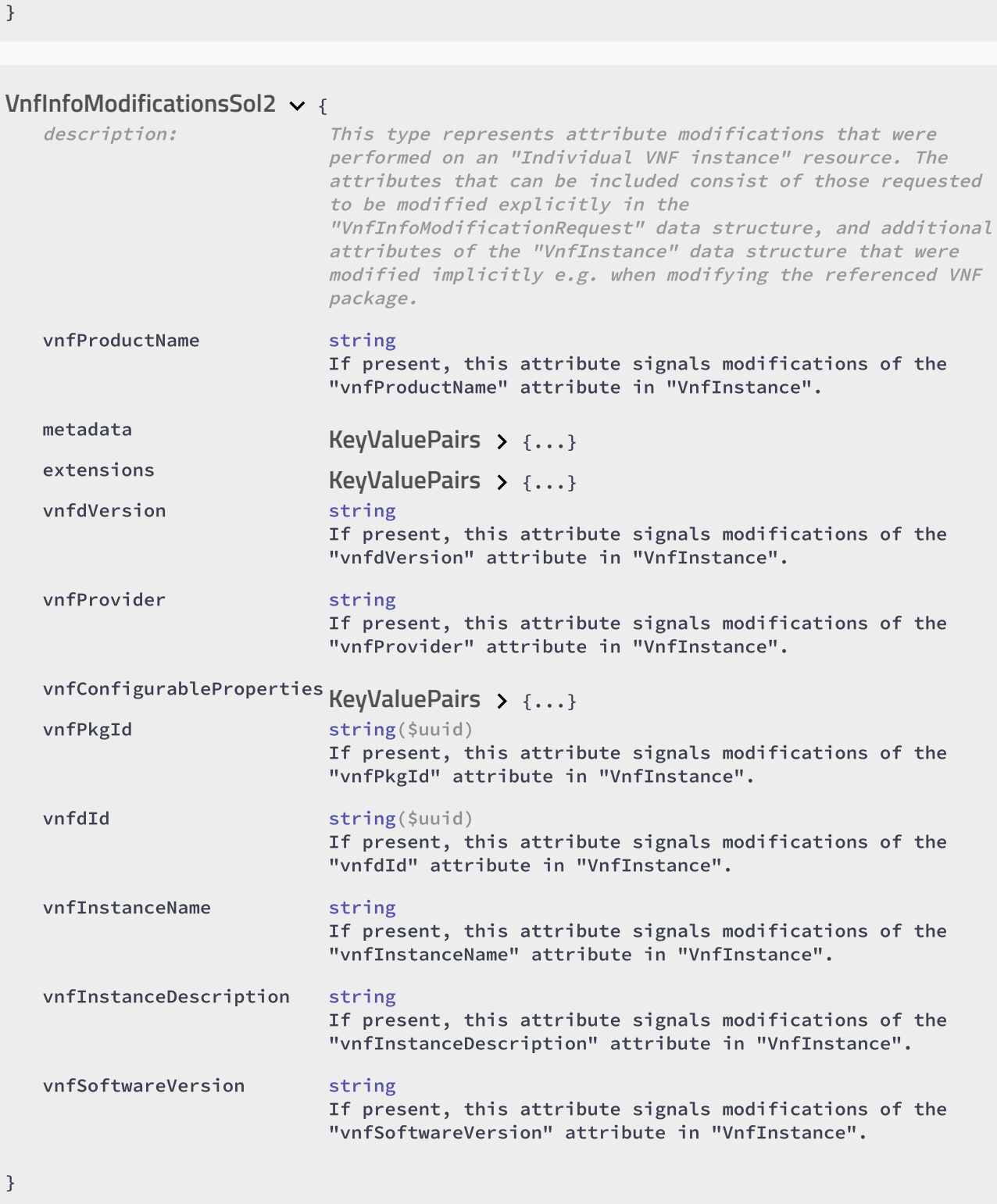

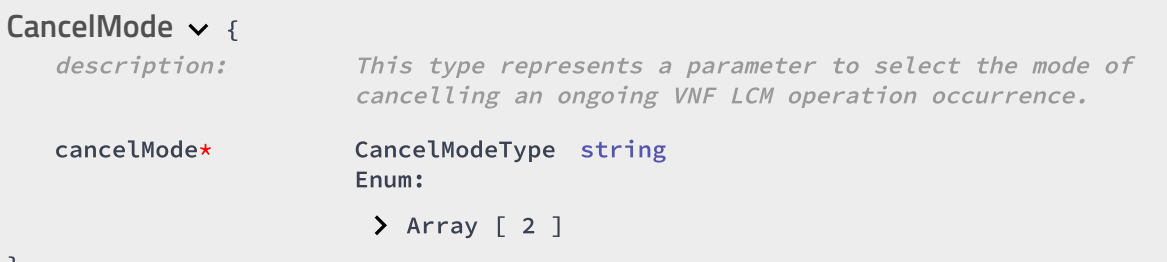

### { **VnfIdentifierDeletionNotification**

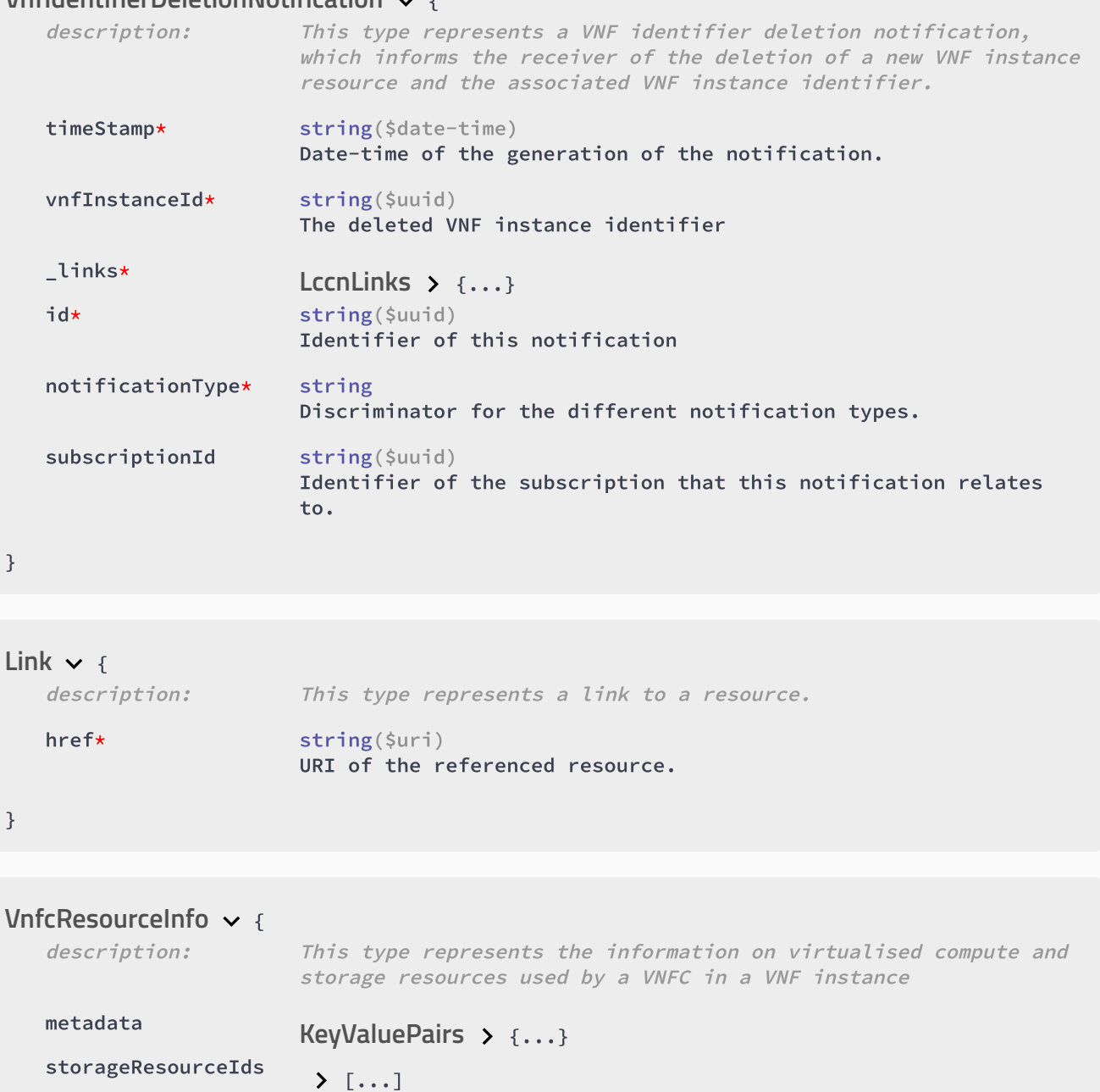

vduId\* string(\$uuid)

vnfcCpInfo

computeResource

{ **ExtManagedVirtualLinkData**

reservationId string(\$uuid)

id\* string(\$uuid)

 $\sum \{... \}$ 

{...} **ResourceHandle**

The reservation identifier applicable to the resource. It shall

be present when an applicable reservation exists.

Identifier of this VnfcResourceInfo instance

Reference to the applicable VDU in the VNFD.

}

}

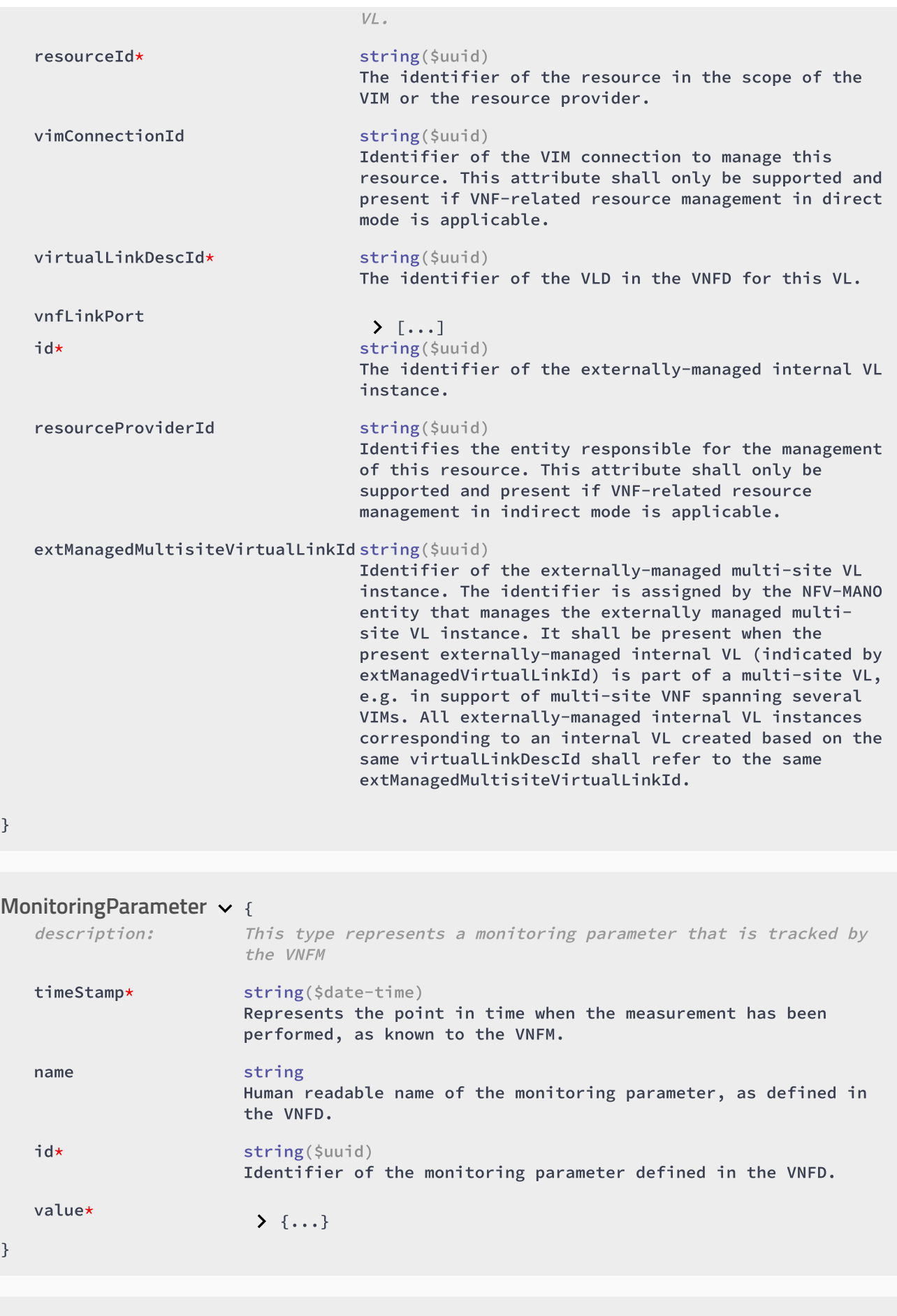

### { **InstantiateVnfRequestSol2**

}

}

description: This type represents request parameters for the "Instantiate

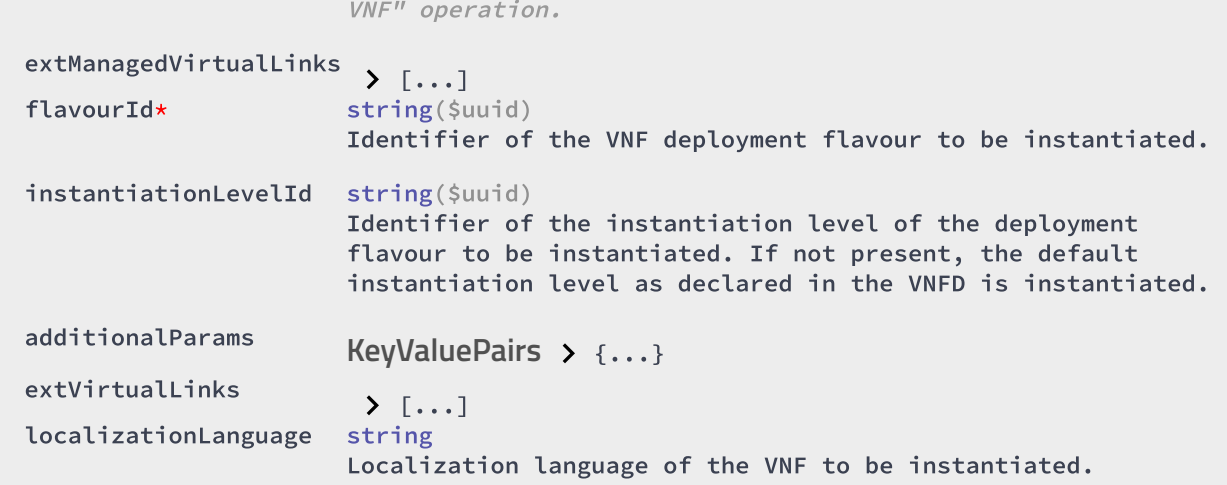

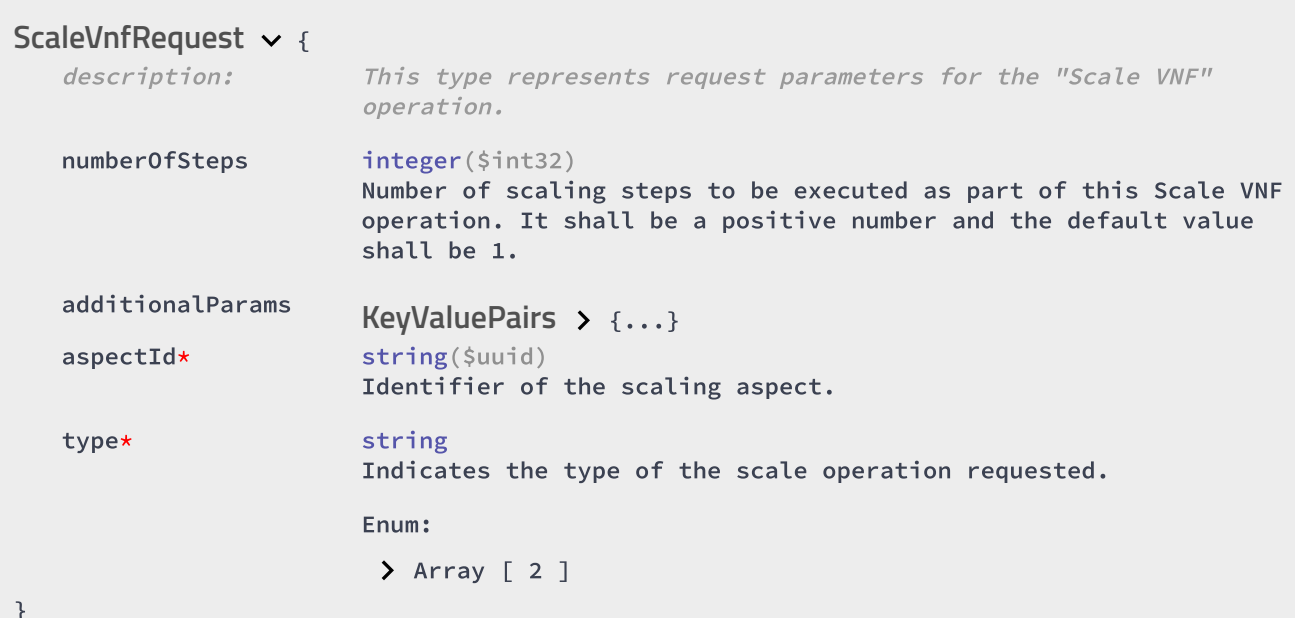

### { **OperateVnfRequest**

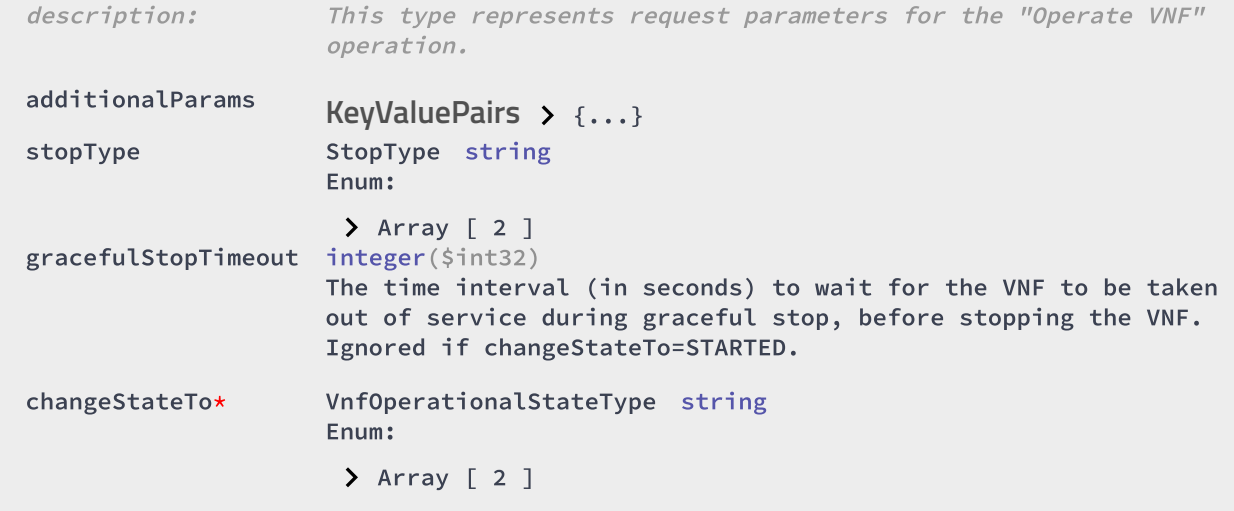

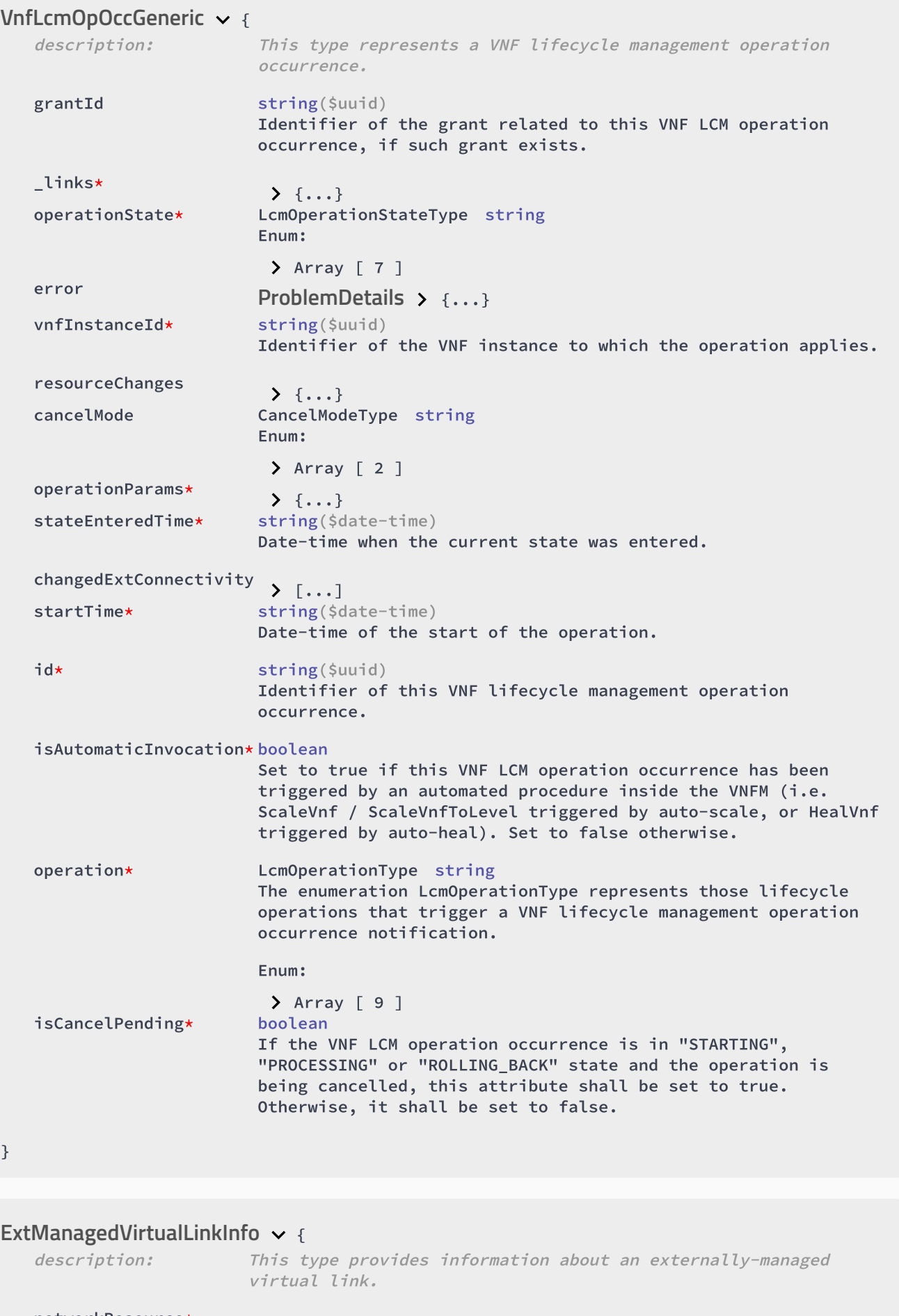

networkResource\* {...} **ResourceHandle**

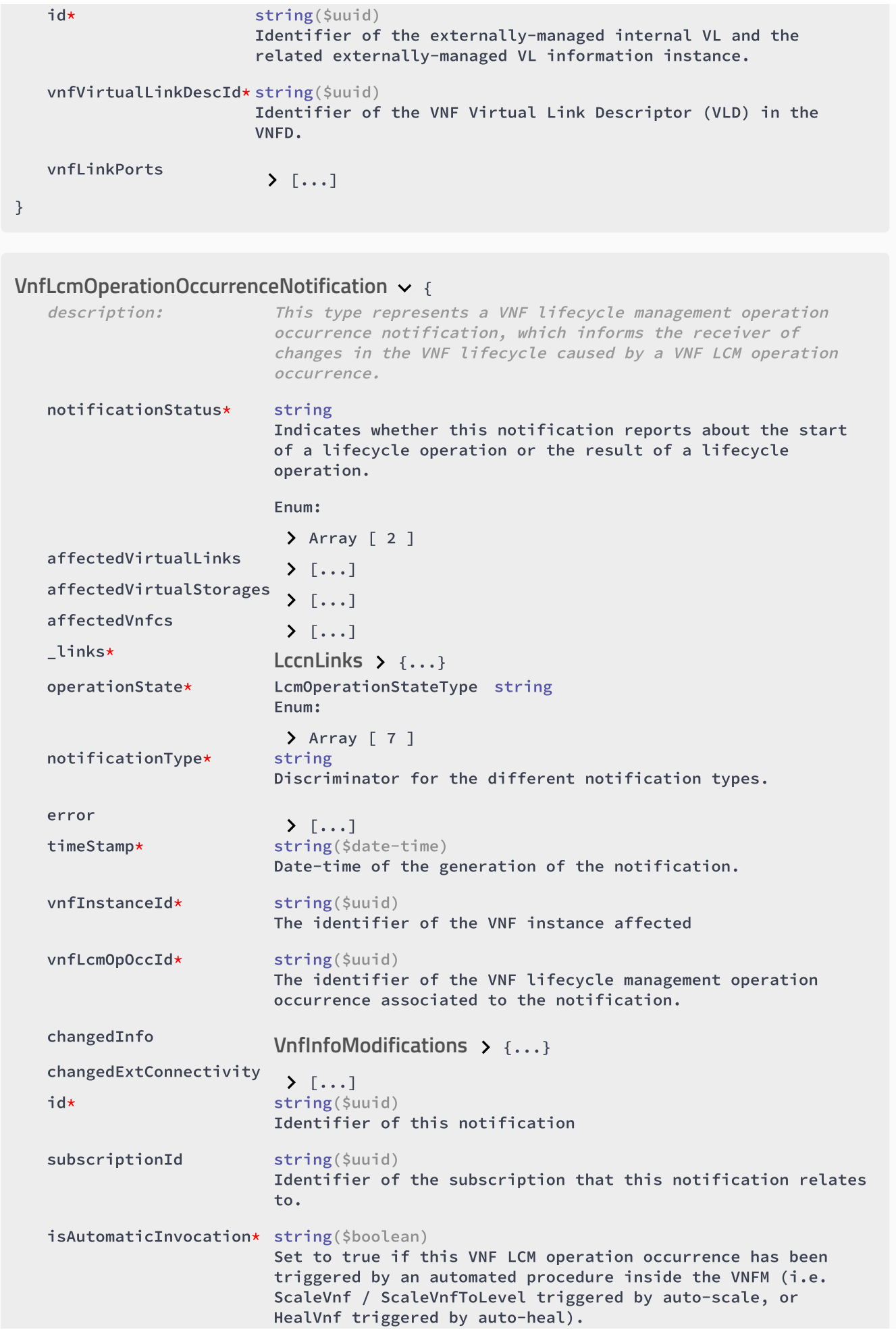

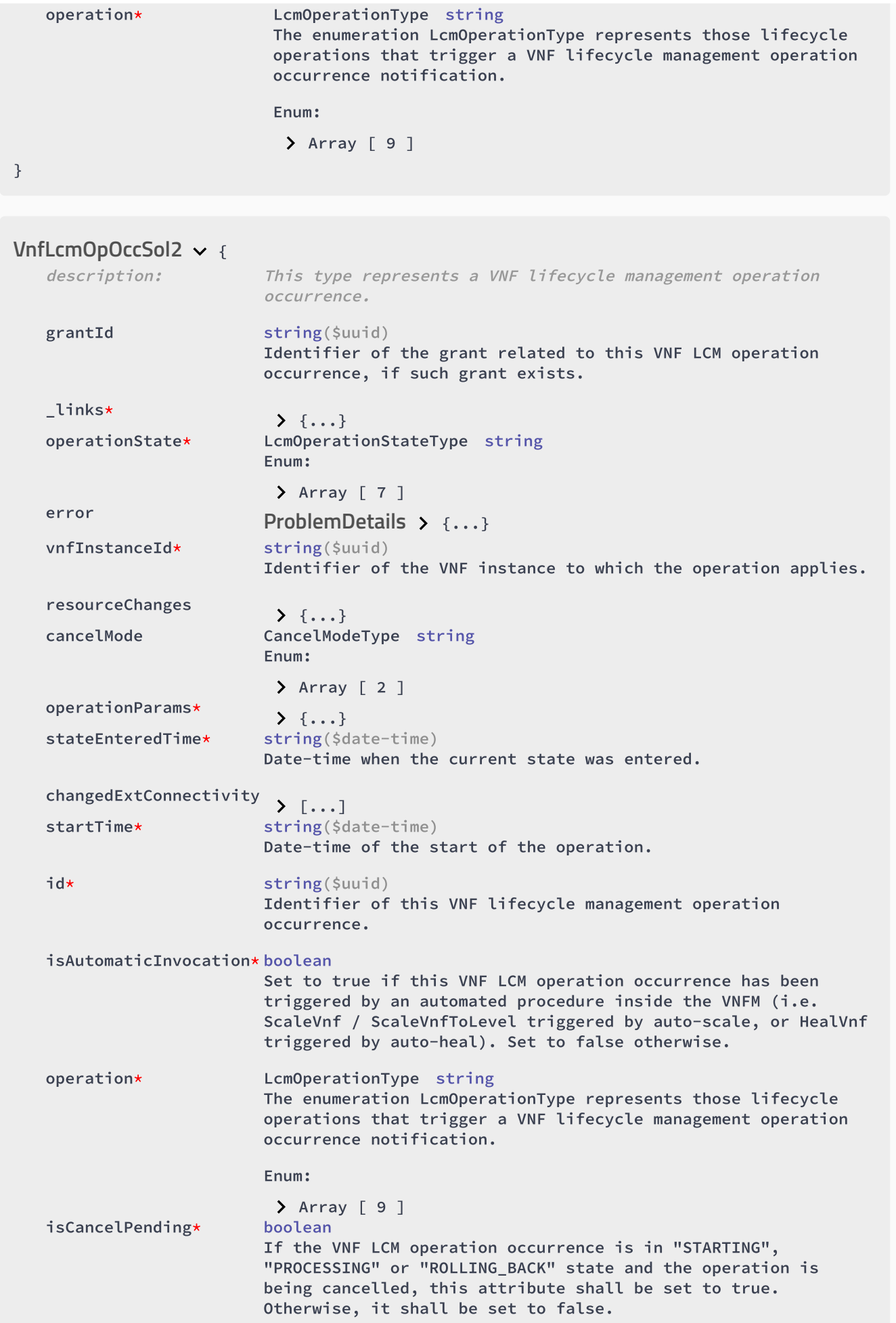

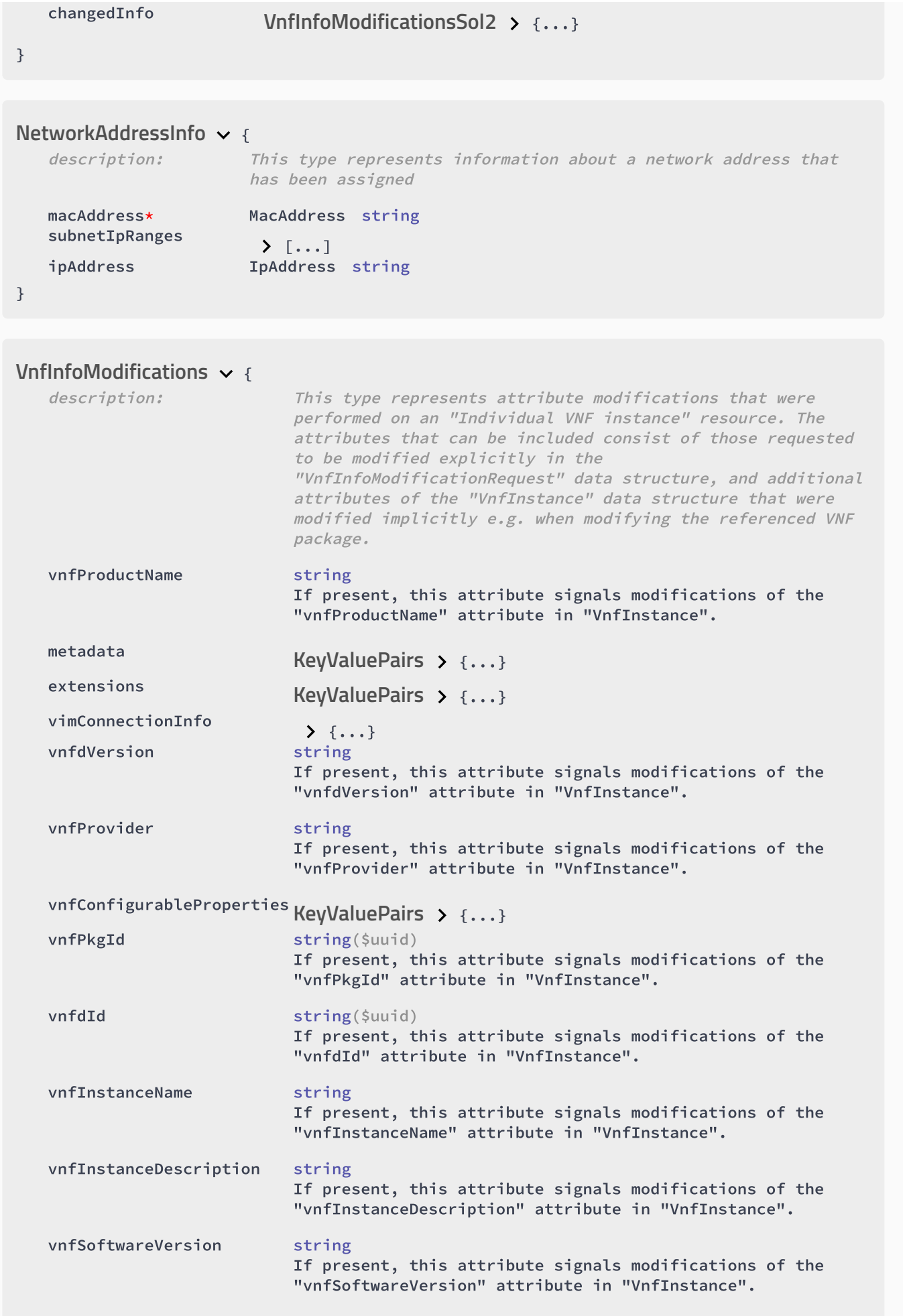

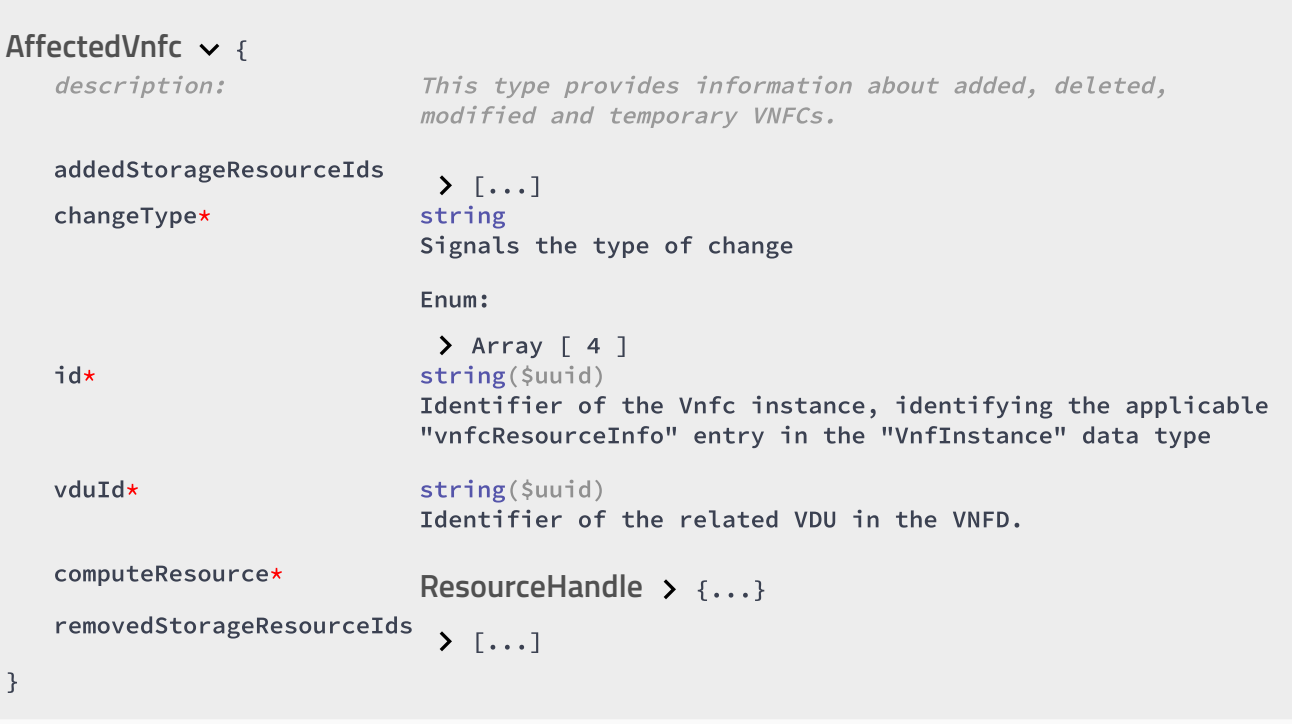

### { **IpOverEthernetAddressData**

description: This type represents network address data for IP over Ethernet. macAddress string(\$mac) MAC address. ipAddresses  $\sum$  [...] segmentationId string Identification of the network segment to which the Cp instance connects to.

}

### **Entry**  $\vee$  {

description: Performance information entry

objectInstanceId\* string The object instance (i.e. VNF instance) for which the performance metric is reported.

performanceMetric\* string

Name of the metric collected.

performanceValues\*

 $\sum$  [...] objectType\* string Defines the object type for which performance information is reported

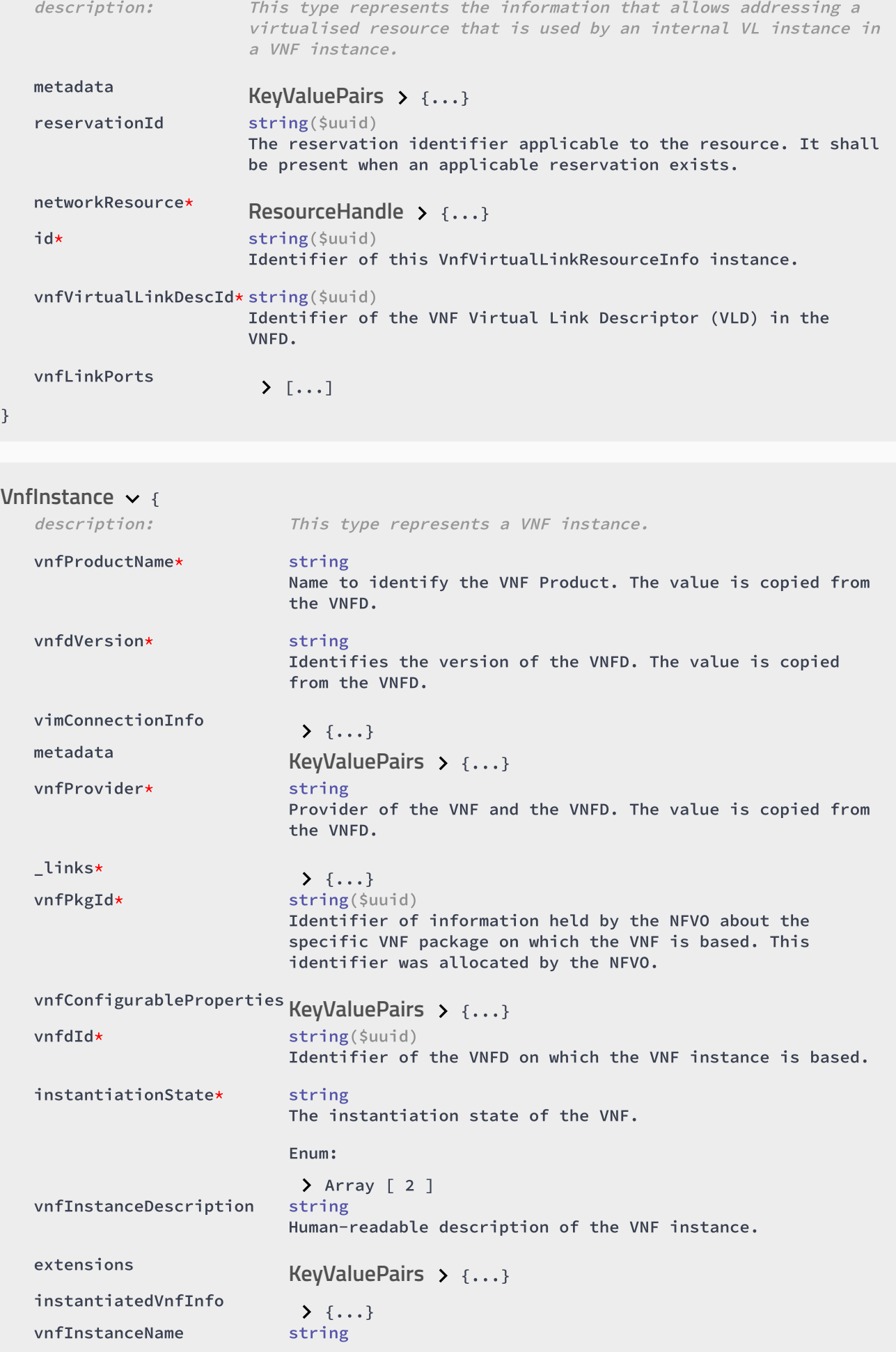

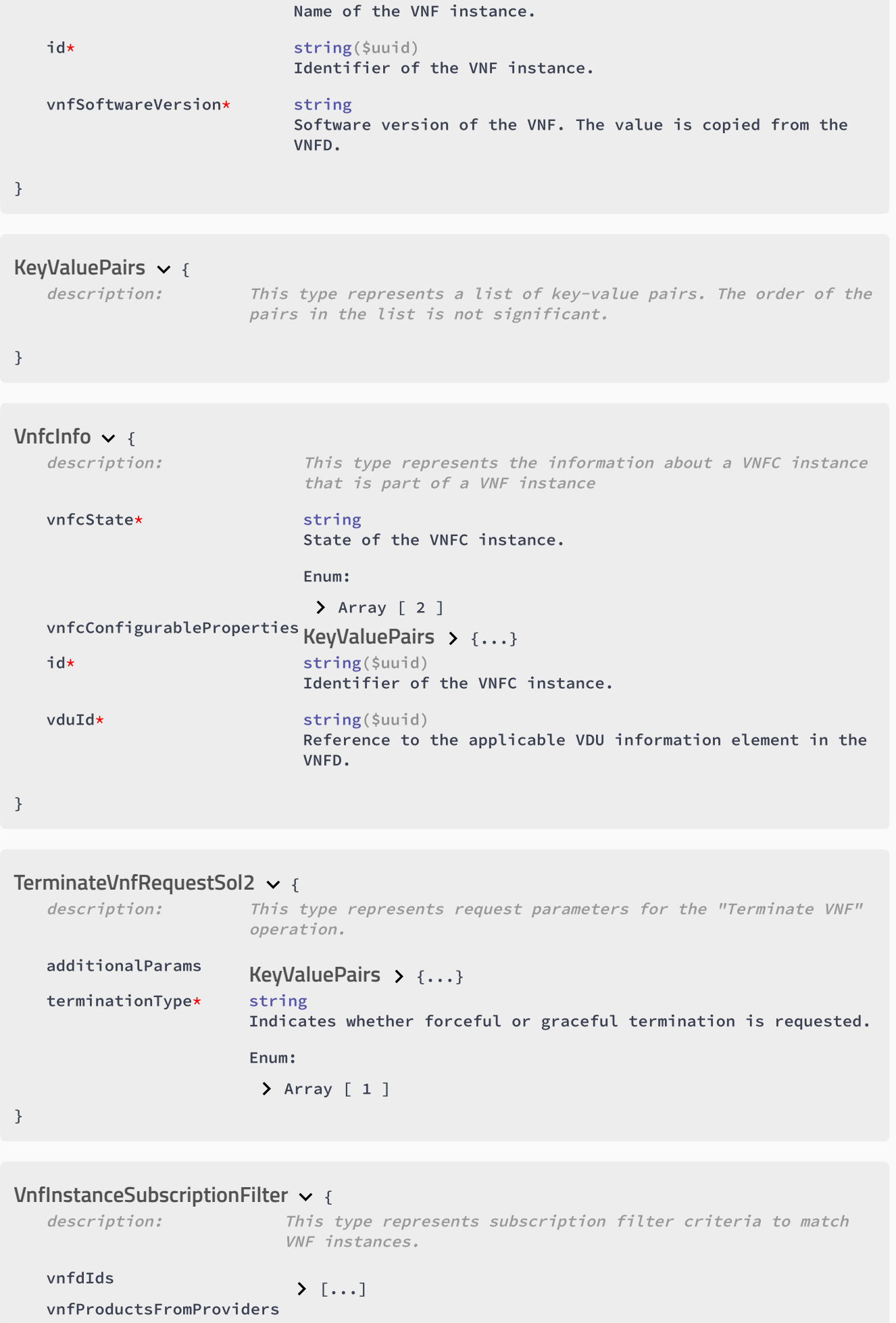

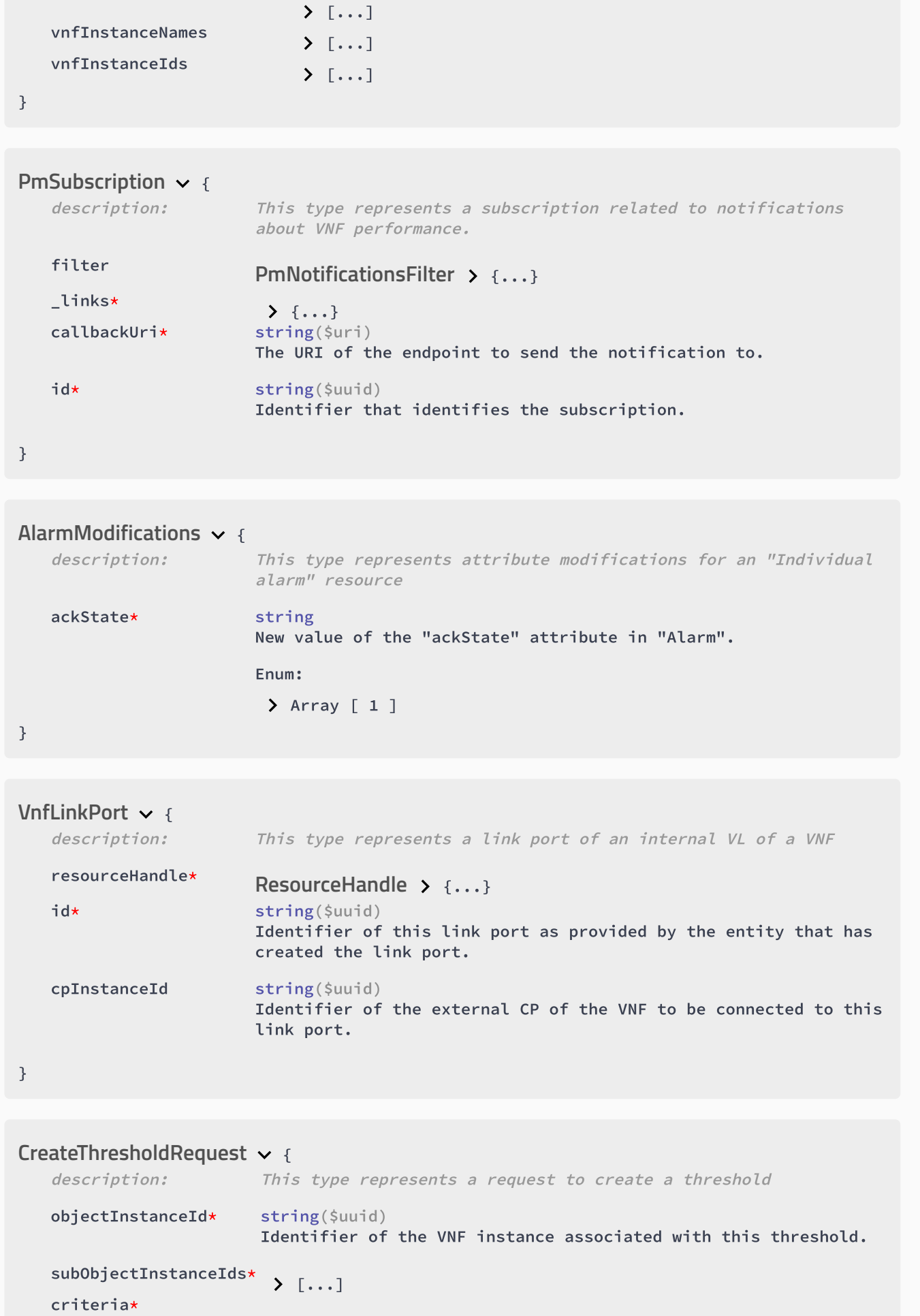

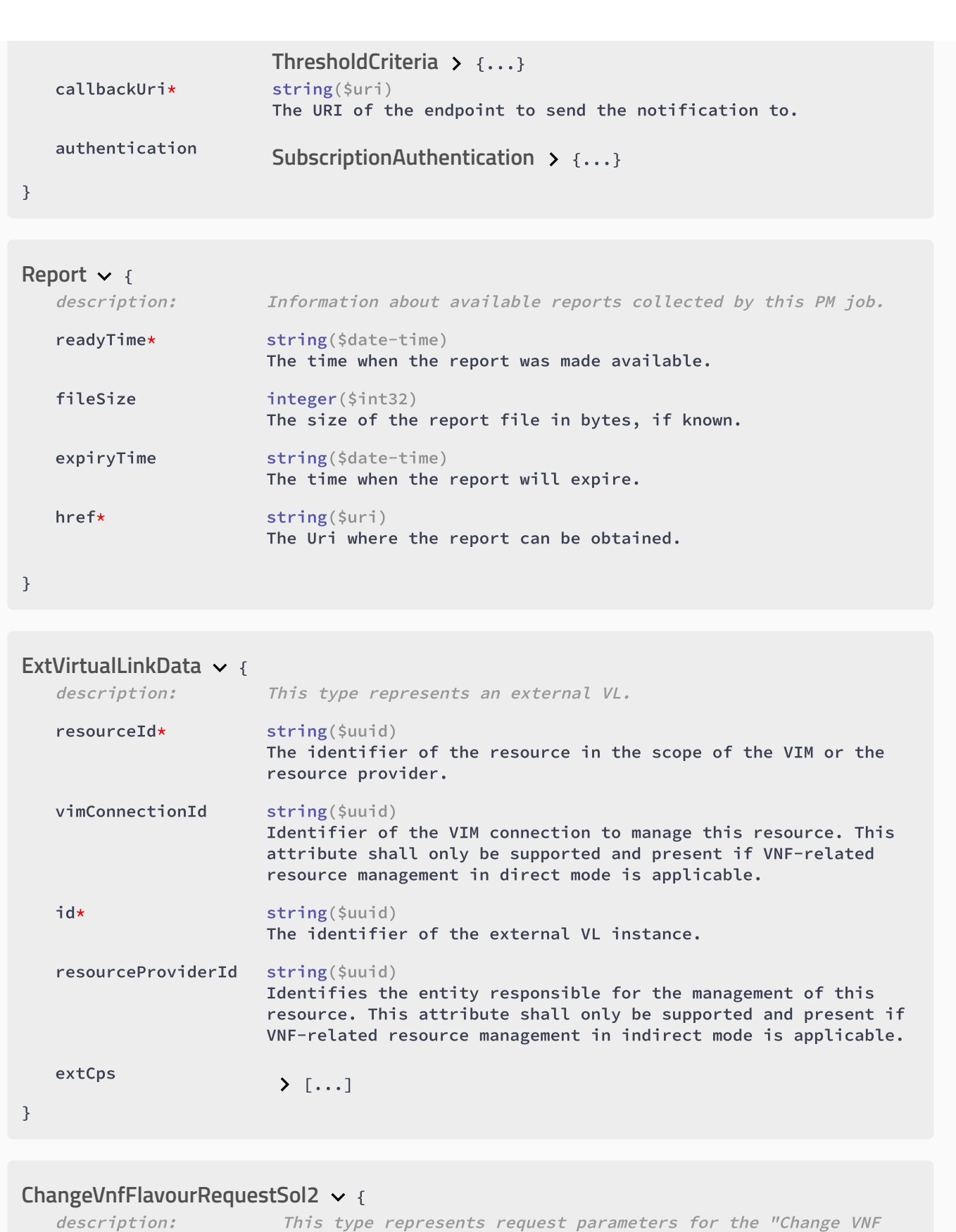

flavour" operation.

extManagedVirtualLinks<br>
> [...] instantiationLevelId string(\$uuid) Identifier of the instantiation level of the deployment flavour to be instantiated. If not present, the default instantiation level as declared in the VNFD is instantiated.

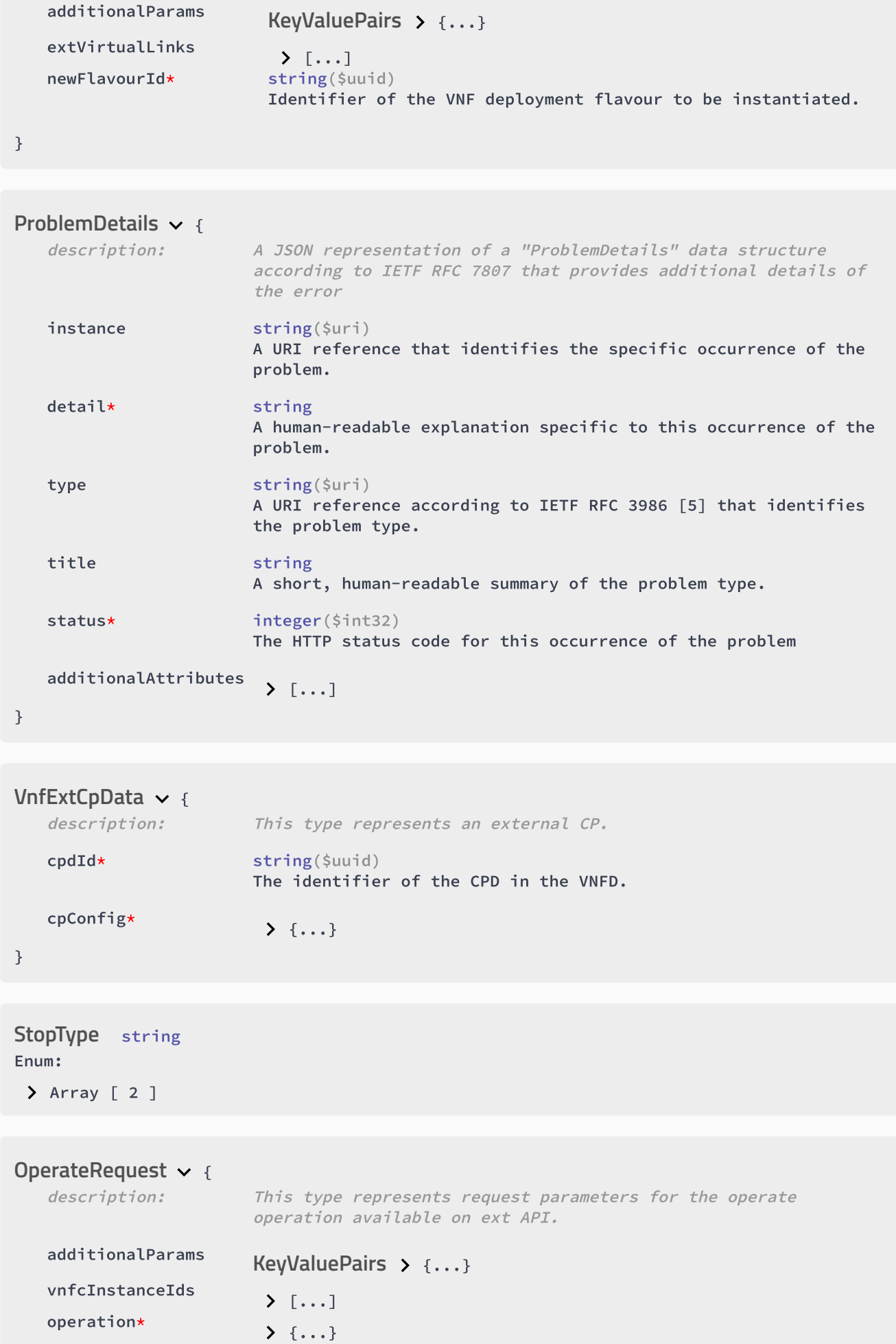

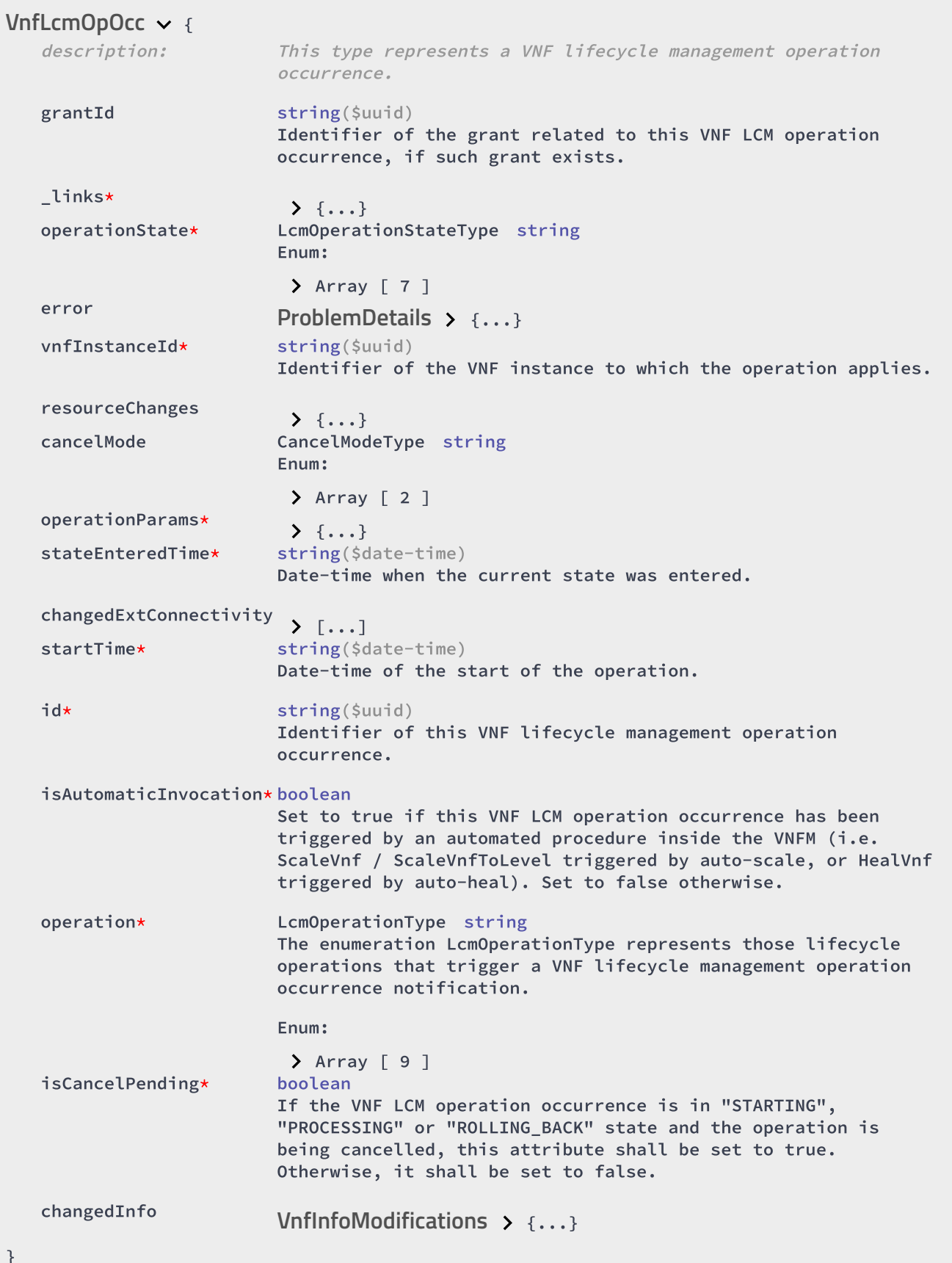

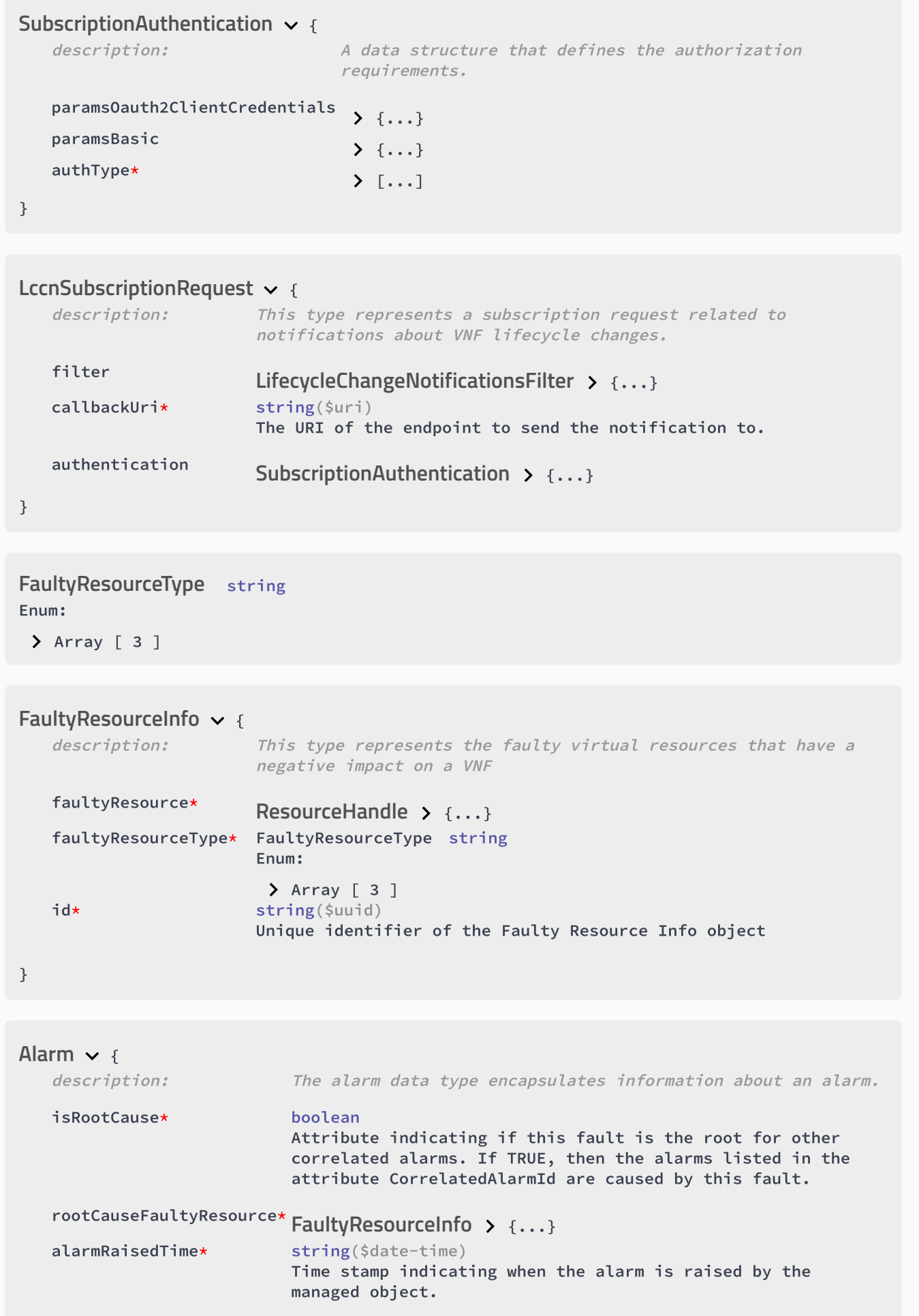

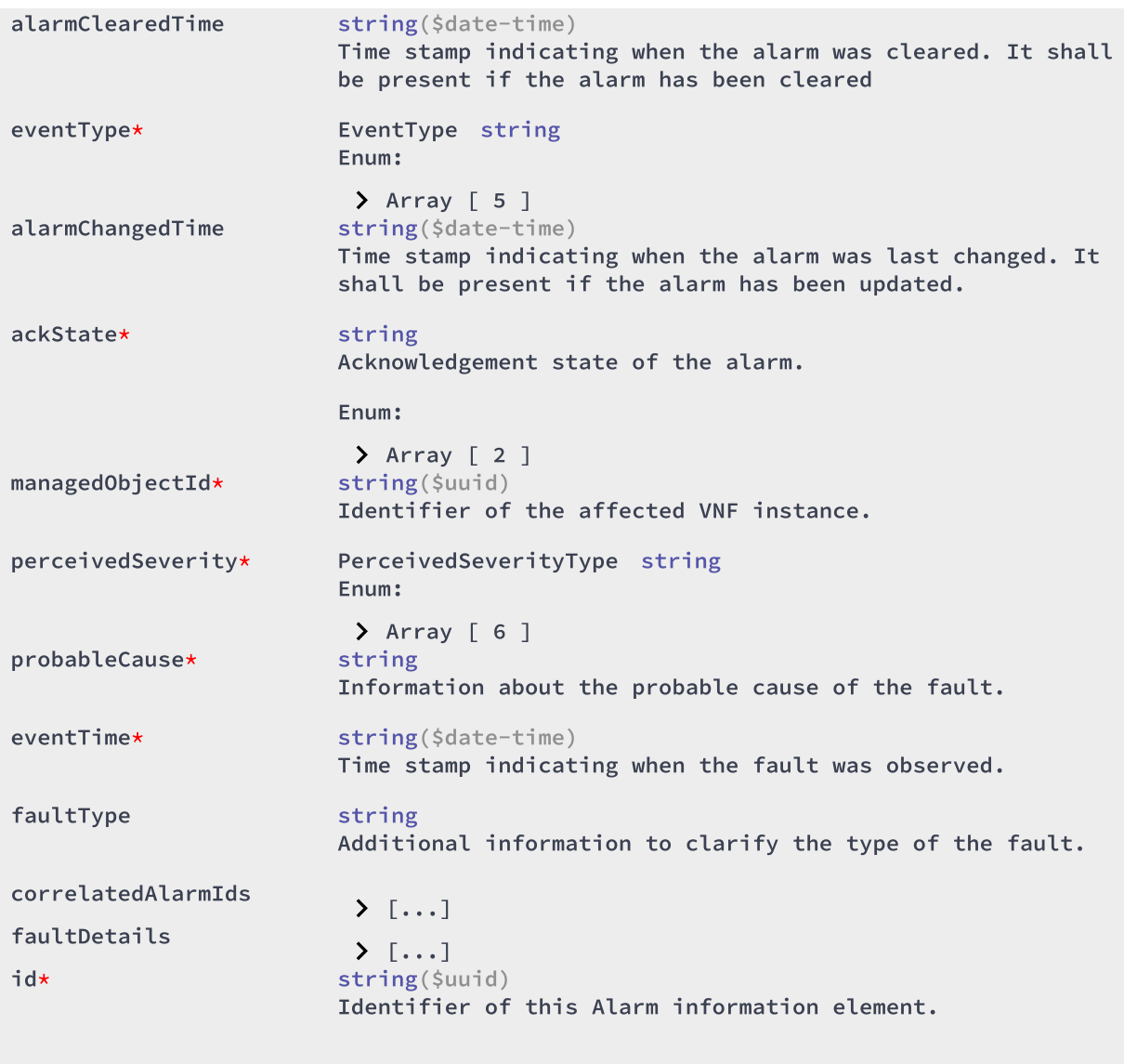

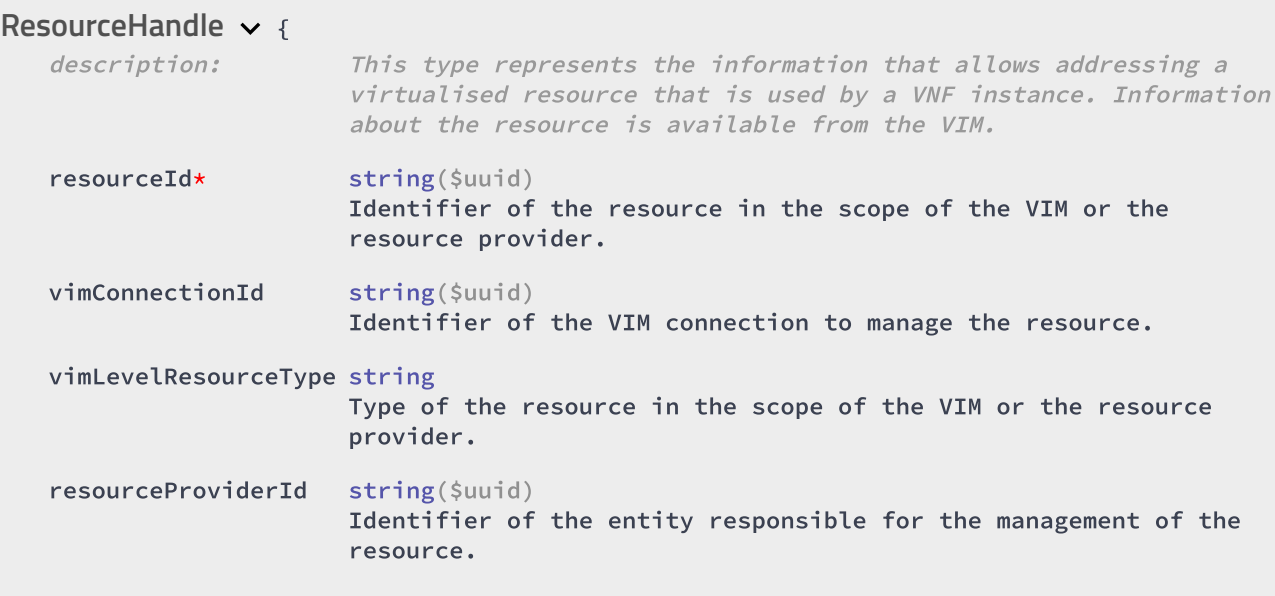

```
{
ExtVirtualLinkInfo
   description: This type represents information about an external VL.
   resourceHandle*
                      {...}
ResourceHandle
   linkPorts
                       \sum [...]
   id* string($uuid)
                      Identifier of the external VL and the related external VL
                      information instance
}
lpAddress string
PmJob \vee {
   description: This type represents a PM job
   reports
                        \sum [...]
   subObjectInstanceIds*
                       \sum [...]
   objectInstanceIds*
                        \sum [...]
   criteria*
                       {...}
PmJobCriteria
   callbackUri* string($uri)
                      The URI of the endpoint to send the notification to.
   id* string($uuid)
                      Identifier of this PM job.
   objectType* string
                      Type of the measured object.
}
{
PerformanceValuedescription: Performance value with associated timestamp
   value*
                       \sum \{... \}timestamp* string($date-time)
                      Time stamp indicating when the data was collected.
}
```